# Digital Miracles L.L.C.

# UPC/EAN Product Code API Implementation Guide

Revision history:

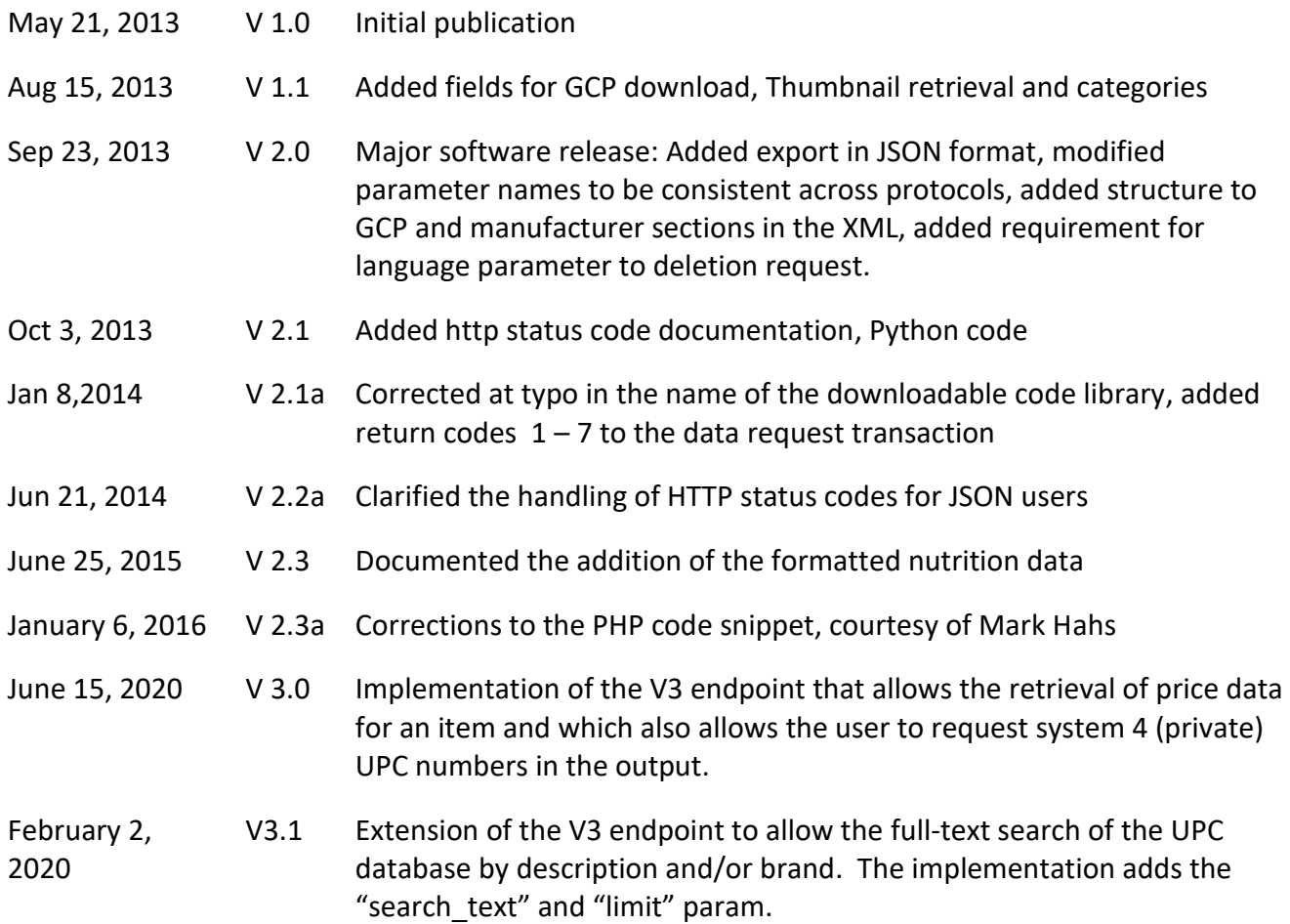

# CONTENTS

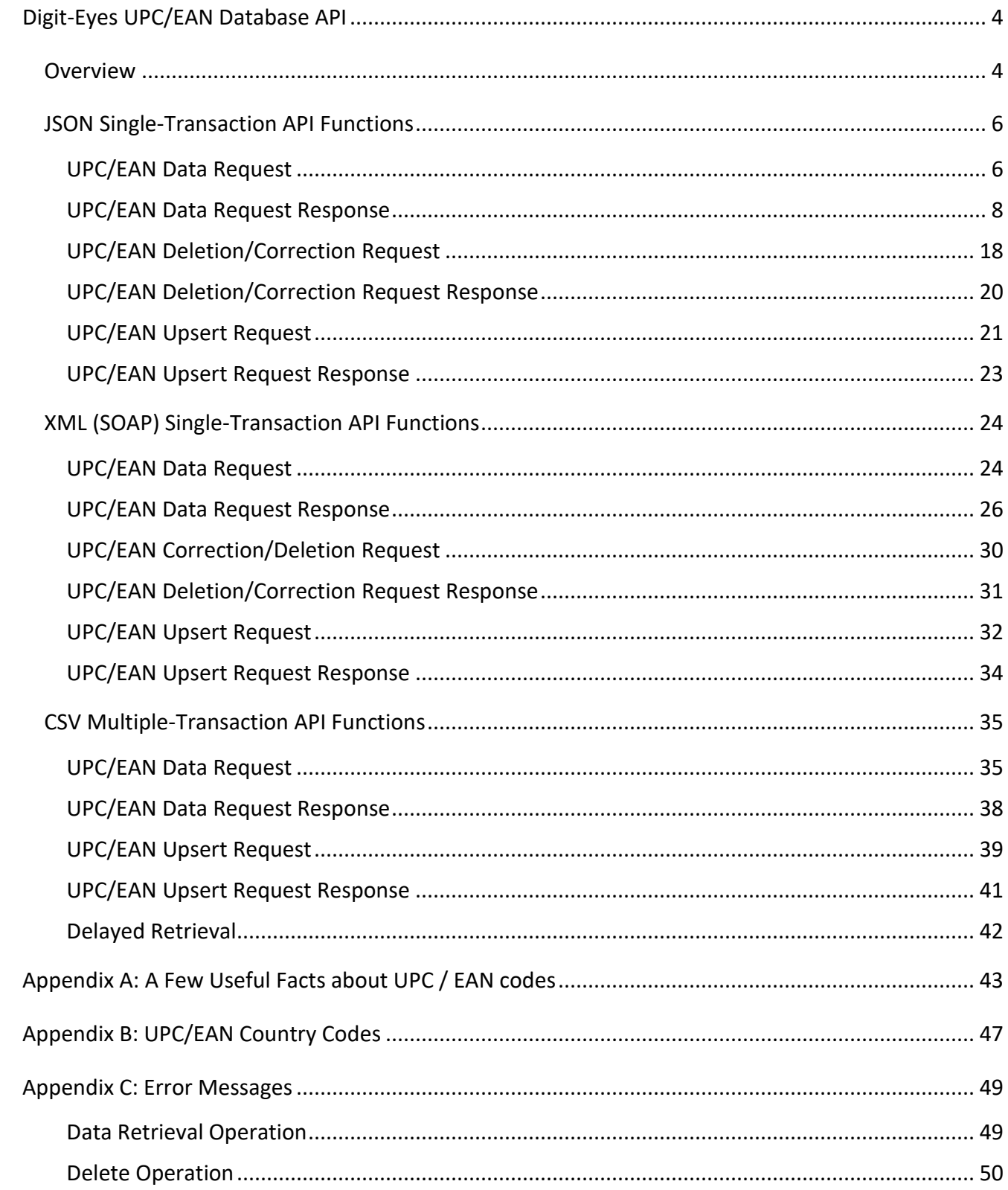

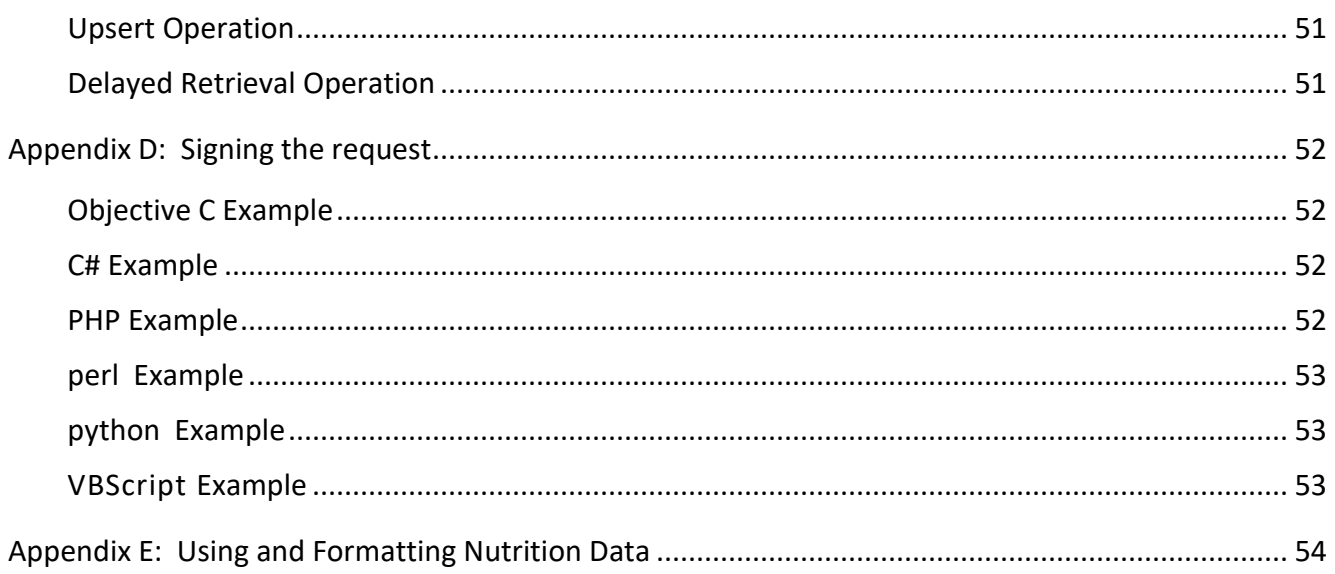

#### <span id="page-3-0"></span>**DIGIT-EYES UPC/EAN DATABASE API**

## <span id="page-3-1"></span>**OVERVIEW**

The Digit-Eyes UPC / EAN database contains over 250,000,000 items identified by UPC, GTIN, EAN, APN and JPN codes. It grows continually as a result of search activity by our customers. Listings are provided in 12 languages.

The API allows appropriately licensed, identified and authenticated processes to:

- Retrieve, update and delete individual records with our JSON or SOAP XML interface;
- Retrieve record groups by brand or product name matches with JSON or XML ;
- Retrieve records for key groups where the keys are specified using data in CSV (excel) format;
- Upload record groups using data in CSV (excel) format;

There are three versions of the JSON/XML API:

- V1 did not produce JSON. The V2 endpoint provides XML output that is backward-compatible to the V1 specifications
- The V2 endpoint returns a single record per UPC number in either XML or JSON;
- The V3 endpoint produces either XML or JSON and in addition to the V2 data may, additionally:
	- o If requested, provide price data
	- $\circ$  If requested, provide system 4 numbers (and, hence, produce multiple records per UPC number).
	- o If requested, search product by full text match to product description and brand (and hence produce multiple records for search request)

Data available about a code:

- always includes the product title and UPC;
- may include the address of the owner/issuer of the UPC/EAN code plus at least one reference to a product page where information can be found and the location of an image; and
- often includes ancillary information such as the manufacturer or vendor's romance description of the product, product size, product brand, ingredients or nutritional information;
- If requested, may include category information for each item;
- if requested through the V3 endpoint, it may optionally include pricing information from various sources and data about system 4 (private) UPC numbers. For more about private UPC numbers, see Appendix A.

• if requested through the V3 endpoint by search, may include multiple UPC numbers in response to a query on brand and/or product title.

Revenue from licensing the digit-eyes database is used to provide low-cost digital product identification services for people without vision and who use our [digit-eyes app.](http://appstore.com/digiteyes)

# <span id="page-5-0"></span>JSON SINGLE-TRANSACTION API FUNCTIONS

#### <span id="page-5-1"></span>UPC/EAN DATA REQUEST

The request for information in the JSON format is submitted as a GET operation to the endpoint.

#### In V2 format:

http://digit-eyes.com/gtin/v2\_0/?upc\_code=x&app\_key=x&signature=x&language=x&field\_names=x

#### In V3 format:

http://digit-eyes.com/gtin/v3\_0/?upc\_code=x&app\_key=x&signature=x&language=x&field\_names=x

Price data (an additional charge item) is now available. Please note that if the data is requested, the charge is applied, even if the system is unable to obtain the price data. To get price data, the value ",prices" should be added to the fieldname list:

http://digit-eyes.com/gtin/v3\_0/?upc\_code=x&app\_key=x&signature=x&language=x&field\_names=x, price

Text search by category/product name is now available. The value "search text=" should be added to the request instead of the UPC and the signature calculated using the entire value for which search is requested (including spaces):

http://digit-eyes.com/gtin/v3\_0/?search\_text=x&app\_key=x&signature=x&language=x&field\_names=x, price

The field "limit" can be used to limit the number of results produced in response to the text search. If not supplied, the results are limited to 20.

- 1. **either:**
	- o **upc\_code:** the UPC, EAN, GTIN, APN or JPN code or:
	- $\circ$  **search text:** (V3 only) the text value to search to return a UPC code list.
- 2. **app\_key:** is the application identification key of the party making the request;
- 3. **signature:** created using the upc\_code or search text and auth\_key. Code examples are in [Appendix D;](#page-50-2)
- 4. **language**: the ISO 639-1 2- character language code for the preferred language of response ("en," "es," etc.)
- 5. **system4 (Optional):** value 0 or 1; if 1 and a private/system 4 UPC number is provided. more than a single UPC record may be returned if the information is requested about a System 4 number. In V2, System 4 numbers are ignored.
- 6. **limit:** a numeric value indicating a limit to the number of results returned in the cases where multiple results may be returned (system 4 and full text search). If omitted, the maximum number of results returned will be 20.

Optional parameters:

7. **field\_names:** comma-separated list of the fields requested from the database.

Acceptable field requests for both V2 and V3 are:

- o **description:** short product name;
- o **uom:** unit of measure;
- o **usage**: romance description / instructions (if available);
- o **brand**: product labeling (if available);
- o **language:** 2-character ISO code for the preferred language of listing;
- o **website:** the authoritative website for the product (typically the seller or manufacturer website);
- $\circ$  **product web page:** address of the individual web page that describes the product, if available;
- o **nutrition**: nutrition information in human-readable free text (if available);
- o **formattedNutrition**: nutrition data in a structured format (US-format labels only at this time and only if the data is available)
- o **ingredients:** ingredients of the product (if available);
- o **manufacturer:** Manufacturer's name and address elements (if available);
- o **gcp\_name\_address:** GCP owners name and address elements (if available). Please note that if you ask for GCP and the UPC information is not available, the system will return the GCP information and set http code 200. You should check the response code to determine whether only GCP information was returned.
- o **image:** the web address of the manufacturer's image of the product (if available)
- o **thumbnail:** a small image of the item, as well as the dimensions
- o **categories:** list of tags or descriptive categories associated with this item.

V3 supports the additional field requests (these field requests are accepted, but ignored by the V2 endpoint)

o **prices:** an array of prices, including the currency, vendor business name, vendor address, and date the price data was collected;

Demonstration: <http://www.digit-eyes.com/gtin/> Signature calculator:<http://www.digit-eyes.com/gtin/> Your keys:<https://www.digit-eyes.com/cgi-bin/digiteyes.fcgi?action=myAccount>

#### <span id="page-7-0"></span>UPC/EAN DATA REQUEST RESPONSE

The http status code indicates the success or failure of the request (detail in appendix D). The JSON response for error transactions will include a return code and message that indicates the reason for the failure per Appendix C.

#### V2 RESULTS

The JSON response transaction for a successful UPC lookup to the V2 endpoint will have http status code 200 and a payload:

```
 {
   "brand" : "Grey Poupon",
    "categories": "Canned Dry & Packaged Foods, Condiment & Sauces, Condiments, Condiments & Salad 
    Dressings, Condiments & Sandwich Toppings, Condiments & Sauces, Condiments Dressings, Condiments 
   Mustard, Condiments Mustards, Condiments Pickles & Relishes, Condiments Sauces & Spices, 
    Condiments Vinegars & Oils, Cooking & Baking, Cooking Sauces, Dressing, Food, Food Beverage, 
    Grocery, Grocery & Gourmet Food, Grocery Food, Grypoupn, Ketchup & Mustard, Ketchups Mustards & 
    Mayo, Kraft Foods, Meal Solutions Grains & Pasta, Mustard & Horseradish, Sandwich Sides, Sauces",
   "description" : "Grey Poupon Mustard Dijon",
   "formattedNutrition" : {
       "Biotin" : {},
      "Calcium" : {
 "dv" : "0%",
 "qty" : null
      },
      "Calories" : {
 "dv" : null,
 "qty" : "5"
      },
      "Calories From Fat" : {},
      "Calories Per Serving" : {},
      "Calories from Fat": {
         "dv" : null,
         "qty" : "0"
\qquad \qquad "Carbohydrates" : {},
      "Chloride" : {},
      "Cholesterol" : {},
      "Chromium" : {},
      "Copper" : {},
      "Dietary Fiber" : {},
      "Fiber" : {},
      "Folic Acid" : {},
      "Insoluble Fiber" : {},
      "Iodine" : {},
      "Iron" : {
         "dv" : "0%",
         "qty" : null
 },
      "Magnesium" : {},
      "Manganese" : {},
      "Molybdenum" : {},
      "Monounsaturated Fat" : {},
      "Niacin" : {},
      "Other Carbohydrates" : {},
      "Pantothenic Acid" : {},
      "Phosphorous" : {},
      "Polyunsaturated Fat" : {},
      "Potassium" : {},
      "Protein" : {
         "dv" : null,
         "qty" : "0g"
```

```
\qquad \qquad "Riboflavin" : {},
 "Saturated Fat" : {},
       "Selenium" : {},
       "Serving Per Container" : {},
       "Serving Size" : {
        \sqrt{\phantom{a}}"dv": null,
         "qty" : "1.0 tsp"
       },
       "Servings Per Container" : {
         "dv" : null,
         "qty" : "57"
       },
 "Sodium" : {
 "dv" : "5%",
         "qty" : "120mg"
       },
       "Soluble Fiber" : {},
       "Sugar" : {},
       "Sugar Alcohol" : {},
 "Sugars" : {},
 "Thiamin" : {},
       "Total Calories" : {},
       "Total Calories From Fat" : {},
       "Total Carbohydrate" : {},
       "Total Carbohydrates" : {},
       "Total Fat" : {
 "dv" : "0%",
 "qty" : "0g"
       },
       "Total carbohydrates" : {
 "dv" : "0%",
 "qty" : "0g"
       },
       "Trans Fat" : {},
       "Vitamin A" : {
 "dv" : "0%",
 "qty" : null
       },
       "Vitamin B12" : {},
       "Vitamin B6" : {},
       "Vitamin C" : {
         "dv" : "0%",
         "qty" : null
       },
       "Vitamin D" : {},
      "Vitamin E" : {},
       "Vitamin K" : {},
       "Vitamin K1" : {},
      "Zinc" : {}
    },
    "gcp" : {
       "address" : "3 Lakes Dr",
      "address2" : null,
       "city" : "Northfield",
 "company" : "Kraft Foods Group, Inc.",
 "contact" : null,
       "country" : "US",
       "fax" : null,
       "gcp" : "0054400",
     "gln" : "468000000000",
 "phone" : "(847) 646-2454",
 "postal_code" : "60093",
      "state" : "IL"
   },
   "gcp gcp" : "54400",
    "image" : "http://images.salsify.com/image/upload/s--V03IoFC1--
/h_500,w_500/xvvzvkltnnt3atmspm0h.jpg",
    "ingredients": "Water, Vinegar, Mustard Seed, Salt, White Wine, Fruit Pectin, Citric Acid, Tartaric 
Acid, Sugar, Spice.",
    "language" : "en",
```

```
 "manufacturer" : {
 "address" : null,
 "address2" : null,
      "city" : null,
       "company" : "Kraft Foods North America, Inc",
       "contact" : null,
       "country" : null,
      "phone" : null,
 "postal_code" : null,
 "state" : null
    },
    "nutrition" : "Serving Size 1.0 tsp Servings Per Container 57 Amount Per Serving Calories 5 Calories 
from Fat 0 % Daily Value* Total Fat 0g 0% Sodium 120mg 5% Total Carbohydrate 0g 0% Protein 0g Vitamin A 
0% Vitamin C 0% Calcium 0% Iron 0%", 
   "product_web_page" : "https://www.kraftheinz-foodservice.com/product/10054400000525/GREY-POUPON-
Dijon-Mustard-Squeeze-Bottle-10-oz-Bottle-Pack-of-12?categoryid=0000070248",
    "return_code" : "000",
   "return_message" : "Success",
  "thumbnail" : \{\}, "uom" : "10.0 ounces Bottle",
    "upc_code" : "0054400015034",
   "usage" : "Grey Poupon Dijon Mustard. Made with white wine. Directions Refrigerate after opening. Do 
not freeze. Shake well before using. Remove inner seal.",
    "website" : "www.kraftheinz-foodservice.com/"
}
```
#### V3 RESULTS

The V3 endpoint allows access to System 4 numbers and text-based search. It also can provide price history for each item.

#### PRICE DATA

http://digit-eyes.com/gtin/v3\_0/?upc\_code=x&app\_key=x&signature=x&language=x&field\_names=x, price

#### The results:

```
{
    "entries" : "1",
    "products" : [
       {
          "brand" : "Grey Poupon",
          "description" : "Grey Poupon Mustard Dijon",
          "directions" : "http://www.digit-eyes.com/cgi-
bin/digiteyes.fcgi?action=quickScan&k=/0Sd9/4LiohG&iP=3&upcCode=0054400015034&l=en",
          "formattedNutrition" : {
             "Calcium" : {
                "dv" : "0%",
                 "qty" : null
              },
              "Calories" : {
                "dv" : null,
                 "qty" : "5"
             },
              "Calories from Fat" : {
                 "dv" : null,
                 "qty" : "0"
             },
              "Iron" : {
                 "dv" : "0%",
```

```
 "qty" : null
              },
              "Protein" : {
                "dv" : null,
                "qty" : "0g"
              },
              "Serving Size" : {
                "dv" : null,
                 "qty" : "1.0 tsp"
              },
              "Servings Per Container" : {
                 "dv" : null,
                 "qty" : "57"
              },
              "Sodium" : {
                 "dv" : "5%",
                 "qty" : "120mg"
              },
              "Total Fat" : {
                "dv" : "0%",
                 "qty" : "0g"
              },
              "Total carbohydrates" : {
                "dv" : "0%",
                 "qty" : "0g"
              },
              "Vitamin A" : {
                 "dv" : "0%",
                 "qty" : null
              },
              "Vitamin C" : {
                 "dv" : "0%",
                 "qty" : null
              }
          },
          "gcp" : {
             "address" : "3 Lakes Dr",
              "address2" : null,
              "city" : "Northfield",
              "company" : "Kraft Foods Group, Inc.",
              "contact" : null,
              "country" : "US",
             "fax" : null,
              "gcp" : "0054400",
              "gln" : "46800000000",
             "phone" : "(847) 646-2454",
              "postal_code" : "60093",
              "state" : "IL"
          },
          "gcp_gcp" : "54400",
          "image" : "https://i5.walmartimages.com/asr/666478f6-aea4-4641-9f76-
b239eda920cc_2.3d0ae576c416d4422021782ae547f671.jpeg",
          "ingredients": "Water, Vinegar, Mustard Seed, Salt, White Wine, Fruit Pectin, Citric Acid, 
Tartaric Acid, Sugar, Spice.",
          "language" : "en",
          "manufacturer" : {
              "address" : null,
              "address2" : null,
              "city" : null,
              "company" : "Kraft Foods North America, Inc",
              "contact" : null,
```

```
 "country" : null,
                 "phone" : null,
                "postal code" : null,
                 "state" : null
             },
             "nutrition" : "Serving Size 1.0 tsp Servings Per Container 57 Amount Per Serving Calories 5 
Calories from Fat 0 % Daily Value* Total Fat 0g 0% Sodium 120mg 5% Total Carbohydrate 0g 0% Protein 0g 
Vitamin A 0% Vitamin C 0% Calcium 0% Iron 0%",
             "prices" : {
                 "entries" : 5,
                 "offers" : [
\left\{ \begin{array}{cc} 0 & 0 & 0 \\ 0 & 0 & 0 \\ 0 & 0 & 0 \\ 0 & 0 & 0 \\ 0 & 0 & 0 \\ 0 & 0 & 0 \\ 0 & 0 & 0 \\ 0 & 0 & 0 \\ 0 & 0 & 0 \\ 0 & 0 & 0 \\ 0 & 0 & 0 \\ 0 & 0 & 0 & 0 \\ 0 & 0 & 0 & 0 \\ 0 & 0 & 0 & 0 \\ 0 & 0 & 0 & 0 & 0 \\ 0 & 0 & 0 & 0 & 0 \\ 0 & 0 & 0 & 0 & 0 \\ 0 & 0 & 0 & 0 & 0 \\ 0 & 0 & 0 & 0 & 0 "currencyCode" : "USD",
                         "date" : "2020-06-14 09:11:46",
                         "price" : "3.6900",
                         "url" : "http://grocery.harristeeter.com/pd/Grey-Poupon/Mustard-Dijon/10-
oz/054400015034/"
                     },
\{ "currencyCode" : "AUD",
                         "date" : "2020-06-09 15:13:42",
                         "price" : "52.1600",
                         "url" : "https://www.fishpond.com.au/Kitchen/Grey-Poupon-Dijon-Mustard-10-
oz/0054400015034"
                     },
\left\{ \begin{array}{cc} 0 & 0 & 0 \\ 0 & 0 & 0 \\ 0 & 0 & 0 \\ 0 & 0 & 0 \\ 0 & 0 & 0 \\ 0 & 0 & 0 \\ 0 & 0 & 0 \\ 0 & 0 & 0 \\ 0 & 0 & 0 \\ 0 & 0 & 0 \\ 0 & 0 & 0 \\ 0 & 0 & 0 & 0 \\ 0 & 0 & 0 & 0 \\ 0 & 0 & 0 & 0 \\ 0 & 0 & 0 & 0 & 0 \\ 0 & 0 & 0 & 0 & 0 \\ 0 & 0 & 0 & 0 & 0 \\ 0 & 0 & 0 & 0 & 0 \\ 0 & 0 & 0 & 0 & 0 "currencyCode" : "USD",
                         "date" : "2020-06-05 09:57:40",
                         "price" : "4.5900",
                         "url" : "https://shopfoodex.com/grey-poupon-dijon-mustard-squeeze-p-7575.html"
                     },
{
                         "currencyCode" : "USD",
                         "date" : "2020-06-02 04:03:13",
                         "price" : "29.5900",
                         "url" : "https://www.fishpond.com/Kitchen/Grey-Poupon-Dijon-Mustard-10-
oz/0054400015034"
                     },
\{ "currencyCode" : "USD",
                         "date" : "2020-04-12 09:08:07",
                         "price" : "2.9800",
                         "url" : "https://www.walmart.com/ip/Grey-Poupon-Dijon-Mustard-10-0-oz-Squeeze-
Bottle/10801675"
 }
                 ]
             },
             "product_web_page" : "http://directionsforme.org/item/3306684",
            "return code" : 0,
             "return_message" : "Success",
             "uom" : "10.0 ounces Bottle",
             "upc_code" : "0054400015034",
             "usage" : "Grey Poupon Dijon Mustard. Made with white wine. Directions Refrigerate after 
opening. Do not freeze. Shake well before using. Remove inner seal.",
             "website" : "directionsforme.org/"
         }
   \frac{1}{2}"return code" : "000",
     "return_message" : "Success",
     "upc_code" : "0054400015034"
}
```
Usage, Ingredients, and Nutrition will not contain HTML. A complete list of possible data fields in the "formattedNutrition" element appears in Appendix E of this document. The formatted data includes allergy information and cautions.

#### SYSTEM 4 DATA

V3 allows retrieval of private ("System4") numbers. Since these numbers are unique only to the business that creates them:

- additional fields are provided that have the name of the business that is using the number.
- It is possible that there will be more than a single product response. When handling these numbers, the designer should plan to present all as choices to the user and allow them to select the choice that best matches their product.
- See Appendix A for more information on these numbers.

As will be discussed later in this section, the text-based search implemented in V3 may also return multiple records.

The results include a confirming copy of the search argument (identified as "upc\_code" or "search text", depending on the search request) plus a count of the result. The V3 product data is structured into a "products" segment. The GCP and manufacturer segments are meaningless in the context of System 4 numbers and are not included in the results; instead, the "issuer" segment identifies the business entity that provided the information about the product. Thumbnail data is not available for System 4 products, but if the issuer provided an image, the address of that image is available.

To obtain system 4 results, the value ",system4" should be added to the fieldname list:

```
http://digit-eyes.com/gtin/v3_0/?upc_code=x&app_key=x&signature=x&language=x&field_names=x,
system4
```
The following example shows an example where the same private number has been used for (a) plant food, (b) a private-label brand of vodka and (c) a particular vintage of wine. Because our data comes from many sources, note that the same item may be listed under multiple names. In this case, the State of Idaho has a formal naming convention for the "Locations" red wine made by Orin Swift "Wa Washington Red Blend NV" that is not consistent with the descriptive name used for marketing:

```
{
   "entries" : "5",
  "return code" : "000",
   "return_message" : "Success",
   "upc_code" : "0416000336108"
   "products" : "products" : [
       {
```

```
 "brand" : null,
            "businessName" : "Central Garden Distribution",
            "businessUrl" : "www.centralgarden.com/",
            "description" : "Bgi Tomatogain Plant Food Granules 8-16-16 12ea / 2LB",
           "formattedNutrition" : null,
           "image" : 
"https://www.centralgarden.com/media/catalog/product/cache/1/image/229x151/9df78eab33525d08d6e5fb8d271
36e95/1/0/100532892-a.jpg",
           "ingredients" : null,
            "issuer": {
 "address" : "http://www.centralgarden.com/contact-us/",
 "address2" : null,
                 "city" : null,
 "company" : "Central Garden Distribution",
 "contact" : null,
                  "country" : "US",
                 "phone" : "(866) 811-1395",
                  "postal_code" : null,
                 "state" : null
           },
           "language" : "en",
           "nutrition" : null,
           "prices" : {
               "entries" : 0,
               "offers" : []
           },
           "product_web_page" : "https://www.centralgarden.com/fertilizer/granules/bgi-tomatogain-
tomato-food-12ea-8-16-16.html",
           "uom" : null,
            "upc_code" : "0416000336108",
            "usage": "TomatoGain granular plant food is easy to use and formulated to provide immediately 
available nutrients to promote vigorous growth and high yields while preventing blossom-end rot and 
splitting. Works well on all vegetables and some fruits, such as but no",
            "website" : "www.centralgarden.com/"
        },
        {
           "brand" : null,
           "businessName" : "Kosher Wine Cellar",
           "businessUrl" : "www.kosherwinecellar.co.uk/",
            "description" : "Checkmate Vodka",
           "formattedNutrition" : null,
            "image" : null,
           "ingredients" : null,
           "language" : "en",
           "nutrition" : null,
           "prices" : {
               "entries" : 1,
               "offers" : [
\left\{ \begin{array}{cc} 0 & 0 & 0 \\ 0 & 0 & 0 \\ 0 & 0 & 0 \\ 0 & 0 & 0 \\ 0 & 0 & 0 \\ 0 & 0 & 0 \\ 0 & 0 & 0 \\ 0 & 0 & 0 \\ 0 & 0 & 0 \\ 0 & 0 & 0 \\ 0 & 0 & 0 \\ 0 & 0 & 0 & 0 \\ 0 & 0 & 0 & 0 \\ 0 & 0 & 0 & 0 \\ 0 & 0 & 0 & 0 & 0 \\ 0 & 0 & 0 & 0 & 0 \\ 0 & 0 & 0 & 0 & 0 \\ 0 & 0 & 0 & 0 & 0 \\ 0 & 0 & 0 & 0 & 0 "currencyCode" : "GBP",
                      "date" : "2020-04-02 03:37:45",
                      "price" : "26.9900",
                      "url" : "https://kosherwinecellar.co.uk/vodka/2306-checkmate-vodka-
416000336108.html"
 }
               ]
           },
           "product_web_page" : "https://kosherwinecellar.co.uk/vodka/2306-checkmate-vodka-
416000336108.html",
           "uom" : null,
           "upc_code" : "0416000336108",
           "usage": "Made from super premium distilled vodka with entirely natural ingredients. 
Checkmate offers the true taste of smooth vodka in every sip. So pull out a glass and enjoy!",
```

```
 "website" : "kosherwinecellar.co.uk/"
        },
        {
            "brand" : null,
            "businessName" : "Triangle Wine Company",
            "businessUrl" : "www.trianglewineco.com/",
            "description" : "Locations Wa Washington Red (750ML)",
            "formattedNutrition" : null,
            "image" : "https://storage-
trianglewine.comcash.com/images/products/thumb_b425dea28f0060688b01570068d9c477.png",
            "ingredients" : null,
            issuer": {
                  "address" : "2613 Chatham Road",
                  "address2" : null,
                  "city" : "Springfield",
 "company" : "The Corkscrew",
 "contact" : null,
                  "country" : "US",
 "phone" : null,
 "postal_code" : "62704",
                  "state" : "IL"
            },
            "language" : "en",
            "nutrition" : null,
            "prices" : {
               "entries" : 0,
               "offers" : []
            },
            "product_web_page" : "https://www.trianglewineco.com/catalog/product/12423/locations-wa-
washington-red.html",
            "uom" : "750 ML",
            "upc_code" : "0416000336108",
            "usage" : "",
            "website" : "www.trianglewineco.com/"
        },
        {
            "brand" : null,
            "businessName" : "theoriginalwineclub.com",
            "businessUrl" : "theoriginalwineclub.com/",
            "description" : "Orin Swift Locations Wine Wa 4 Red",
            "formattedNutrition" : null,
            "image" : 
"https://theoriginalwineclub.com/media/catalog/product/cache/1/image/9df78eab33525d08d6e5fb8d27136e95/
w/i/wine_109296.png",
            "ingredients" : null,
            "language" : "en",
            "nutrition" : null,
           "prices" : {
               "entries" : 1,
               "offers" : [
\left\{ \begin{array}{cc} 0 & 0 & 0 \\ 0 & 0 & 0 \\ 0 & 0 & 0 \\ 0 & 0 & 0 \\ 0 & 0 & 0 \\ 0 & 0 & 0 \\ 0 & 0 & 0 \\ 0 & 0 & 0 \\ 0 & 0 & 0 \\ 0 & 0 & 0 \\ 0 & 0 & 0 \\ 0 & 0 & 0 & 0 \\ 0 & 0 & 0 & 0 \\ 0 & 0 & 0 & 0 \\ 0 & 0 & 0 & 0 & 0 \\ 0 & 0 & 0 & 0 & 0 \\ 0 & 0 & 0 & 0 & 0 \\ 0 & 0 & 0 & 0 & 0 \\ 0 & 0 & 0 & 0 & 0 "currencyCode" : "USD",
                      "date" : "2020-05-31 09:00:12",
                      "price" : "16.9800",
                       "url" : "https://theoriginalwineclub.com/orin-swift-locations-wine-wa-4-red.html"
 }
               ]
            },
            "product_web_page" : "https://theoriginalwineclub.com/orin-swift-locations-wine-wa-4-
red.html",
            "uom" : "750 ML",
            "upc_code" : "0416000336108",
            "usage" : "",
```

```
 "website" : "theoriginalwineclub.com/"
          },
          {
               "brand" : "14. 49",
               "businessName" : "Idaho ABC",
               "businessUrl" : "post.idaho.gov/",
               "description" : "Wa Washington Red Blend NV",
               "formattedNutrition" : null,
               "image" : null,
               "ingredients" : null,
               "language" : "en",
               "nutrition" : null,
               "prices" : {
                   "entries" : 3,
                    "offers" : [
\left\{ \begin{array}{cc} 0 & 0 & 0 \\ 0 & 0 & 0 \\ 0 & 0 & 0 \\ 0 & 0 & 0 \\ 0 & 0 & 0 \\ 0 & 0 & 0 \\ 0 & 0 & 0 \\ 0 & 0 & 0 \\ 0 & 0 & 0 \\ 0 & 0 & 0 \\ 0 & 0 & 0 \\ 0 & 0 & 0 & 0 \\ 0 & 0 & 0 & 0 \\ 0 & 0 & 0 & 0 \\ 0 & 0 & 0 & 0 & 0 \\ 0 & 0 & 0 & 0 & 0 \\ 0 & 0 & 0 & 0 & 0 \\ 0 & 0 & 0 & 0 & 0 \\ 0 & 0 & 0 & 0 & 0 "currencyCode" : "USD",
                             "date" : "2020-05-09 02:49:51",
                             "price" : "167.9201",
                             "url" : "https://post.idaho.gov/AbcReporting/pricePosting/search?page=1225&size=50"
                        },
\left\{ \begin{array}{cc} 0 & 0 & 0 \\ 0 & 0 & 0 \\ 0 & 0 & 0 \\ 0 & 0 & 0 \\ 0 & 0 & 0 \\ 0 & 0 & 0 \\ 0 & 0 & 0 \\ 0 & 0 & 0 \\ 0 & 0 & 0 \\ 0 & 0 & 0 \\ 0 & 0 & 0 \\ 0 & 0 & 0 & 0 \\ 0 & 0 & 0 & 0 \\ 0 & 0 & 0 & 0 \\ 0 & 0 & 0 & 0 & 0 \\ 0 & 0 & 0 & 0 & 0 \\ 0 & 0 & 0 & 0 & 0 \\ 0 & 0 & 0 & 0 & 0 \\ 0 & 0 & 0 & 0 & 0 "currencyCode" : "USD",
                             "date" : "2020-05-09 02:49:51",
                             "price" : "14.4900",
                             "url" : "https://post.idaho.gov/AbcReporting/pricePosting/search?page=1225&size=50"
                         },
\{ "currencyCode" : "USD",
                             "date" : "2020-05-09 02:49:42",
                             "price" : "12.5900",
                             "url" : "https://post.idaho.gov/AbcReporting/pricePosting/search?page=1224&size=50"
 }
                   ]
               },
              "product web page" :
"https://post.idaho.gov/AbcReporting/pricePosting/search?page=1225&size=50",
               "uom" : null,
               "upc_code" : "0416000336108",
               "usage" : "",
              "website" : "post.idaho.gov/"
          }
     ]
```
#### TEXT-BASED SEARCH

}

V3 allows retrieval based on the brand or product name. For instance, to locate listings for a dewalt DCD796B cordless drill, a search might be performed for the value "DCD796B":

[https://digit-eyes.com/cgi-](https://digit-eyes.com/cgi-bin/digiteyes/gtinTemp.cgi?search_text=DCD796B&limit=10&json=1&field_names=brand,description,language,image,upc,price&language=en&app_key=%5bk%5d&signature=%5bx%5d)

[bin/digiteyes/gtinTemp.cgi?search\\_text=DCD796B&limit=10&json=1&field\\_names=brand,description,language,i](https://digit-eyes.com/cgi-bin/digiteyes/gtinTemp.cgi?search_text=DCD796B&limit=10&json=1&field_names=brand,description,language,image,upc,price&language=en&app_key=%5bk%5d&signature=%5bx%5d) [mage,upc,price&language=en&app\\_key=\[k\]&signature=\[x\]](https://digit-eyes.com/cgi-bin/digiteyes/gtinTemp.cgi?search_text=DCD796B&limit=10&json=1&field_names=brand,description,language,image,upc,price&language=en&app_key=%5bk%5d&signature=%5bx%5d)

might yield the following results

```
{
       entries: "2",
       products: 
       \perp{
                       brand: null,
                       description: "Dewalt DCD796B 20V Max XR Brushless Compact Hammerdrill Bare",
                       image: "http://cdn.shopify.com/s/files/1/0105/8992/9572/products/DeWalt-
DCD796B_01_97a8d520-fd48-4230-b699-e697f4c725e8_1200x630.jpg?v=1620425572",
                       language: "en",
                       prices: 
                       {
                               entries: 1,
                              offers: 
                               \sqrt{2}{
                                       currencyCode: "USD",
                                      date: "2021-06-19 21:04:37",
                                      price: "164.6000",
                                      url: "https://mytoolstore.com/products/dewalt-dcd796b-20v-max-
xr-brushless-compact-hammerdrill-bare-1"
                                       }
                               ]
                       },
                       return_code: 0,
                       return_message: "Success",
                       thumbnail: { },
                       upc_code: "0885911513401"
               },
               {
                       brand: "Dewalt",
                       description: "Dewalt DCD796B 20-volt Max XR Lithium-ion 1 / 2 In Cordless 
Brushless Compact",
                       image: "https://i5.walmartimages.com/asr/d3eca4d6-12b3-4ede-9325-
ea90ecaec7e7.0ded1d7a0630da0cce060ed739cd0e60.jpeg",
                       language: "en",
                       prices: 
                       {
                               entries: 4,
                               offers: 
                               \Gamma{
                                              currencyCode: "USD",
                                              date: "2020-10-22 16:09:52",
                                              price: "89.9500",
                                              url: "http://www.walmart.com/ip/Dewalt-DCD796B-20-Volt-
Max-XR-Lithium-Ion-1-2-in-Cordless-Brushless-Compact/266383014"
                                       },
                                       {
                                              currencyCode: "USD",
                                              date: "2020-06-17 15:26:27",
                                              price: "92.9500",
                                              url: "http://www.walmart.com/ip/Dewalt-DCD796B-20-Volt-
Max-XR-Lithium-Ion-1-2-in-Cordless-Brushless-Compact/266383014"
                                       },
                                       {
                                              currencyCode: "USD",
                                              date: "2020-06-12 13:08:23",
                                              price: "92.9500",
                                              url: "https://www.walmart.com/browse/home-
improvement/dewalt-tools/dewalt/drills-drivers-parts-
accessories/1072864_1031899_1574888_2643784_1794063/YnJhbmQ6REVXQUxUfHxjYXRlZ29yeTpEcmlsbHMgJiiBEcml2
ZXJzOiiBQYXJ0cyAmIEFjY2Vzc29yaWVz?page=1"
                                       },
                                       {
                                              currencyCode: "USD",
                                              date: "2020-06-12 01:13:05",
                                              price: "92.9500",
                                              url: "https://www.walmart.com/browse/auto-tires/power-
drills/dewalt/drills-drivers-parts-
```

```
accessories/91083_1074767_4582892_5036061_1066925_3413875/YnJhbmQ6REVXQUxUfHxjYXRlZ29yeTpEcmlsbHMgJii
BEcml2ZXJzOiiBQYXJ0cyAmIEFjY2Vzc29yaWVz?page=1"
                                     }
                             ]
                     },
                     return code: 0,
                     return_message: "Success",
                     thumbnail: \{\},
                     upc_code: "7426885126322"
             }
     ],
      return_code: "000",
      return_message: "Success",
      search_text: "DCD796B"
}
```
#### <span id="page-17-0"></span>UPC/EAN DELETION/CORRECTION REQUEST

The JSON request for deletion is submitted as a DELETE operation to the endpoint:

http://digit-eyes.com/gtin/v2\_0/?upc\_code=x&app\_key=x&signature=x&language=x[&reason=x]

This transaction does not actually delete the code but flags it for the attention of the data curator. After flagging, the listing becomes invisible to other users until either confirmed or denied. If the code cannot be confirmed as accurate, the curator will delete it.

Delete transactions may be submitted only for individual UPCs, not for groups identified by text.

Required parameters:

- 1. **upc\_code**: is the UPC, EAN, GTIN, APN or JPN code for which deletion is requested;
- 2. **app\_key:** is the application identification key of the person or entity making the request (this is issued with the API key).
- 3. **signature:** created using the upc code and auth key. Code examples are in [Appendix D;](#page-50-2)
- 4. **language**: the two-character ISO 6389-1 language code for the preferred language of response ("en," "es," etc.)

Optional (but recommended) Parameters:

5. **reason:** up to 512 characters of human-readable text explaining the cause of the request. This is an optional field, but failure to provide it may cause the data curator to deny the request or to send an email inquiring as to the reason if the code appears to be valid.

Demonstration: <http://www.digit-eyes.com/gtin/> Signature calculator:<http://www.digit-eyes.com/gtin/> Your keys:<https://www.digit-eyes.com/cgi-bin/digiteyes.fcgi?action=myAccount>

**Note to developers:** Before activating your account for production, deletion requests will be parsed and returned with appropriate response codes, but the deletion will not be performed.

#### <span id="page-19-0"></span>UPC/EAN DELETION/CORRECTION REQUEST RESPONSE

The successful JSON-format UPC deletion request will have http status code 204 and information formatted as shown:

```
{
       "upc_code": "37600138727",
}
```
The JSON response for error transactions will include a return code and message that indicates the reason for the failure per Appendix C.

#### <span id="page-20-0"></span>UPC/EAN UPSERT REQUEST

The request for information upsert in JSON format is submitted as a POST operation to the endpoint:

```
http://digit-eyes.com/gtin/v2_0/
?upc_code=n&app_key=x&signature=x&language=x&description=x[&optional parameters]
```
Upsert transactions may be submitted only for individual UPCs, not for groups identified by text.

Required parameters:

- 1. **upc code:** is the UPC, EAN, GTIN, APN or JPN code for which information is desired;
- 2. **app key:** is the application identification key of the party making the request;
- 3. **signature:** created using the upc\_code and auth\_key. Code examples are in [Appendix D;](#page-50-2)
- 4. **language**: the ISO 639-1 2 character language code for the preferred language of response ("en"," es", etc.)
- 5. **description:** up to 255 characters of short descriptive text.

Optional parameters:

- 6. **uom:** up to 128 characters that describe the item unit of measure or size such as '24 ounces', '12 pieces', or even just "1";
- 7. **website:** the website where more information can be found about this item (512 characters; the root of the product web page will be used if that is supplied and this field is empty.);
- 8. **product web page:** web page where more information can be found about this item (512) characters);
- 9. **image:** location of an image of the item (512 characters);
- 10. **usage:** romance description of the item, usage instructions if available (no length limit);
- 11. **ingredients:** constituent elements of the item (no length limit);
- 12. **nutrition:** if nutritional data if appropriate (no length limit);
- 13. **brand:** product brand;
- 14. **categories:** comma-separated list of categories or tags that should be associated with the item, listed in increasing order of importance (the tag on the right end is treated as more important than the tag on the left when the system evaluated lexical proximity);
- 15. **manufacturer\_name<sup>1</sup> :** manufacturer name;
- 16. **manufacturer\_address:** manufacturer location: street address;
- 17. **manufacturer\_address2:** manufacturer location: suite, additional address;
- 18. manufacturer city: manufacturer location: city;

 $^1$  At a minimum, city and country must be provided with the manufacturer name if manufacturer information is supplied

- 19. **manufacturer\_state:** manufacturer location: state (2 characters max);
- 20. **manufacturer\_postal\_code:** manufacturer location: postal code;
- 21. **manufacturer\_country:** manufacturer country;
- 22. **manufacturer\_phone:** manufacturer phone;
- 23. **manufacturer\_contact:** manufacturer email or contact name.

**Note to developers:** Before activating your account for production, upsert requests will be parsed and returned with appropriate response codes, but will not be executed. After activation, all upsert requests are visible but provisional until reviewed and approved by the data curator.

Signature calculator:<http://www.digit-eyes.com/gtin/> Your keys:<https://www.digit-eyes.com/cgi-bin/digiteyes.fcgi?action=myAccount>

#### <span id="page-22-0"></span>UPC/EAN UPSERT REQUEST RESPONSE

The successful JSON-format upsert request will have http status code 201 and information formatted as shown:

```
{
       "upc_code": "37600138727",
}
```
The JSON response for error transactions will include a return code and message that indicates the reason for the failure per Appendix C.

# <span id="page-23-0"></span>XML (SOAP) SINGLE-TRANSACTION API FUNCTIONS

#### <span id="page-23-1"></span>UPC/EAN DATA REQUEST

#### The request for information in XML format is submitted to the endpoint

#### In V2 format:

http://digit-eyes.com/gtin/v2\_0/xml/?upc\_code=x&app\_key=x&signature=x&language=x&field\_names=x

In V3 format:

[http://digit-eyes.com/gtin/v3\\_0/xml/?upc\\_code=x&app\\_key=x&signature=x&language=x&field\\_names=x](http://digit-eyes.com/gtin/v3_0/xml/?upc_code=x&app_key=x&signature=x&language=x&field_names=x)

Where "x" is the value of the upc code, your app key and the signature you've computed from the upc code and your private key. The parameter field names should be "all" or the names of the fields you want (see below)

If you want price data (an extra charge item) include the value ",price" in the fieldname list:

```
http://digit-
eyes.com/gtin/v3_0/xml/?upc_code=x&app_key=x&signature=x&language=x&field_names=x,price
```
Required parameters:

- 1. **upc code:** is the UPC, EAN, GTIN, APN or JPN code for which information is desired;
- 2. **app key:** is the application identification key of the party making the request;
- 3. **signature:** created using the upc code and auth key. Code examples are in [Appendix D;](#page-50-2)
- 4. **language**: the ISO 639-1 2- character language code for the preferred language of response ("en", "es", etc.)

Optional parameters:

5. **field\_names:** comma-separated list of the fields requested from the database. Acceptable field names are:

Acceptable field requests for both V2 and V3 are:

- o **description:** short product name;
- o **uom:** unit of measure;
- o **usage**: romance description / instructions (if available);
- o **brand**: product labeling (if available);
- o **language:** 2-character ISO code for the preferred language of listing;
- o **website:** the authoritative website for the product (typically the seller or manufacturer website);
- o **product\_web\_page:** an individual web page that describes the product, if available;
- o **nutrition:** nutrition information for the product (if available);
- o **formattedNutrition**: nutrition information divided into discrete elements (US-format nutrition information only and only if available for the item);
- o **ingredients:** ingredients of the product (if available);
- o **manufacturer:** Manufacturer's name and address elements (if available);
- o **gcp\_name\_address:** GCP owners name and address elements (if available); Please note that if you ask for GCP and the UPC information is not available, the system will return the GCP information and set http code 200. You should check the response\_code to determine whether only GCP information was returned.
- o **image:** the web address of the manufacturer's image of the product (if available);
- o **thumbnail:** a small image of the item, as well as the dimensions;
- o **categories:** list of tags or descriptive categories associated with this item.

V3 supports the additional field requests (the V2 endpoint ignores them)

- o **prices:** an array of prices, including the currency, vendor business name, vendor address, and date the price data was collected;
- o **system4:** value 0 or 1; if 1 and a private/system 4 UPC number is provided. more than one UPC record may be returned if a System 4 number is provided. In V2, data requests for System 4 numbers are ignored.

Please note: for backward compatibility, the parameters used by API versions 1.0 and 1.1 are still supported, but the use is deprecated:

- u: synonym for upc\_code ;
- k: synonym for app key;
- m: synonym for signature;
- l: synonym for language.

Demonstration: <http://www.digit-eyes.com/gtin/> Signature calculator:<http://www.digit-eyes.com/gtin/> Your keys:<https://www.digit-eyes.com/cgi-bin/digiteyes.fcgi?action=myAccount>

#### <span id="page-25-0"></span>UPC/EAN DATA REQUEST RESPONSE

#### V2 RESULTS

#### The successful XML-format data request to the V2 endpoint will have http status code 200 and information formatted as shown:

```
<?xml version="1.0" standalone="yes"?>
<UPCInformation>
<Version>2.0</Version>
<Header><Sender>
  <Name>Digital Miracles</Name>
</Sender>
</Header>
   <Body>
     <ReturnCode>000</ReturnCode>
     <ReturnMessage>Success</ReturnMessage>
     <UPC>0054400015034</UPC>
     <Uom>10.0 ounces Bottle</Uom>
     <Description><![CDATA[Grey Poupon Mustard Dijon]]></Description>
     <Language>en</Language>
     <Website>www.kraftheinz-foodservice.com</Website>
     <ProductWebPage> https://www.kraftheinz-foodservice.com/product/10054400000525/GREY-POUPON-Dijon-
Mustard-Squeeze-Bottle-10-oz-Bottle-Pack-of-12?categoryid=0000070248</ProductWebPage>
     <Usage><![CDATA[Grey Poupon Dijon Mustard. Made with white wine. Directions Refrigerate after 
opening. Do not freeze. Shake well before using. Remove inner seal.]]></Usage>
    <Ingredients><![CDATA[Water, Vinegar, Mustard Seed, Salt, White Wine, Fruit Pectin, Citric Acid, 
    Tartaric Acid, Sugar, Spice.]]></Ingredients>
    <Nutrition><![CDATA[Serving Size 1.0 tsp Servings Per Container 57 Amount Per Serving Calories 5 
    Calories from Fat 0 % Daily Value* Total Fat 0g 0% Sodium 120mg 5% Total Carbohydrate 0g 0% 
    Protein 0g Vitamin A 0% Vitamin C 0% Calcium 0% Iron 0%]]></Nutrition>
    <Image> http://images.salsify.com/image/upload/s--V03IoFC1--
    /h_500,w_500/xvvzvkltnnt3atmspm0h.jpg</Image>
     <Brand><![CDATA[Grey Poupon]]></Brand>
    <Categories><![CDATA[Amy's Kitchen Inc, Available Items, Canned Dry & Packaged Foods, Condiment & 
    Sauces, Condiments, Condiments & Salad Dressings, Condiments & Sandwich Toppings, Condiments & 
    Sauces, Condiments Dressings, Condiments Mustard, Condiments Mustards, Condiments Pickles & 
    Relishes, Condiments Sauces & Spices, Condiments Vinegars & Oils, Cooking & Baking, Cooking 
    Sauces, Dressing, Food, Food Beverage, Grocery, Grocery & Gourmet Food, Grocery Food, Grypoupn, 
    Ketchup & Mustard, Ketchups Mustards & Mayo, Kraft Foods, Meal Solutions Grains & Pasta, Mustard & 
    Horseradish, Sandwich Sides, Sauces]]></Categories>
     <Manufacturer>
       <Company><![CDATA[Kraft Foods North America, Inc]]></Company>
     </Manufacturer>
    <GCP> <Company><![CDATA[Kraft Foods Group, Inc.]]></Company>
       <Address>3 Lakes Dr</Address>
       <City>Northfield</City>
       <State>IL</State>
       <Postal_Code>60093</Postal_Code>
       <Country>US</Country>
       <Phone>(847) 646-2454</Phone>
    \langle/GCP> <FormattedNutrition>
       <serving_size><![CDATA[1.0 tsp]]></serving_size>
       <servings_per_container><![CDATA[57]]></servings_per_container>
       <calories><![CDATA[5]]></calories>
      <total fat qty><![CDATA[0g]]></total fat qty>
      <total fat dv><![CDATA[0%]]></total fat dv>
       <sodium_qty><![CDATA[120mg]]></sodium_qty>
       <sodium_dv><![CDATA[5%]]></sodium_dv>
       <protein_qty><![CDATA[0g]]></protein_qty>
      <vitamin_a_dv><![CDATA[0%]]></vitamin_a_dv>
       <vitamin_c_dv><![CDATA[0%]]></vitamin_c_dv>
       <calcium_dv><![CDATA[0%]]></calcium_dv>
      <iron_dv><![CDATA[0%]]></iron_dv>
```

```
 </FormattedNutrition>
   </Body>
</UPCInformation>
```
Usage, Ingredients, and Nutrition may contain character data but will not contain HTML. A complete list of possible data fields in the "formattedNutrition" element is included in Appendix E of this document. Formatted nutrition data includes allergy and other cautionary information.

#### V3 RESULTS

The V3 endpoint allows access to System 4 numbers. System 4 numbers are not unique, which means that multiple products may be available for a single number. The UPC and a count of the products is provided before any product data. The product data follows, structured into a "products" segment. The GCP and manufacturer segments are meaningless in the context of System 4 numbers; instead, the "issuer" segment identifies the business entity that provided the information about the product. Thumbnail data is not available for System 4 products, but if the issuer provided an image, the address of that image is available.

If you want private URLs (system 4 URLs), include the value ",system4" in the fieldname list:

```
http://digit-
       eyes.com/gtin/v3_0/xml/?upc_code=x&app_key=x&signature=x&language=x&field_names=x,system4
<?xml version="1.0" standalone="yes"?>
<UPCInformation>
<Version>3.0</Version>
<Header><Sender>
  <Name>Digital Miracles</Name>
</Sender>
</Header>
   <Body>
     <ReturnCode>000</ReturnCode>
     <ReturnMessage>Success</ReturnMessage>
     <UPC>4160003361084</UPC>
     <Entries>3</Enries>
     <Products>
       <Product>
               <Uom>2 LB</Uom>
               <Description><![CDATA[Bgi Tomatogain Plant Food Granules 8-16-16 12ea / 
               2LB]]></Description>
               <Language>en</Language>
               <Website>www.centralgarden.com/</Website>
               <ProductWebPage> https://www.centralgarden.com/fertilizer/granules/bgi-tomatogain-
               tomato-food-12ea-8-16-16.html </ProductWebPage>
               <Usage><![CDATA[TomatoGain granular plant food is easy to use and formulated to provide 
               immediately available nutrients to promote vigorous growth and high yields while 
               preventing blossom-end rot and splitting. Works well on all vegetables and some 
               fruits]]></Usage>
               <Ingredients><Ingredients>
               <Nutrition>Nutrition>
               <Image>https://www.centralgarden.com/media/catalog/product/cache/1/image/229x151/9df78ea
               b33525d08d6e5fb8d27136e95/1/0/100532892-a.jpg </Image>
               <Brand></Brand>
               <Categories></Categories>
               <Issuer>
                  <Company><![CDATA[Central Garden Distribution Company>
                  <Address>http://www.centralgarden.com/contact-us </Address>
```

```
 <City></City>
                  <State></State>
                  <Postal_Code>60093</Postal_Code>
                  <Country>US</Country>
                 <Phone>"(866) 811-1395</Phone>
                </Issuer>
       </Product>
       <Product>
               <Uom></Uom>
               <Description><![CDATA[Eno Leave No Trace Doublenest Hammock | Rei Co-op]]></Description>
               <Language>en</Language>
               <Website>www.rei.com/</Website>
               <ProductWebPage>https://www.rei.com/product/886801/eno-leave-no-trace-doublenest-
               hammock</ProductWebPage>
               <Usage></Usage>
               <Ingredients><Ingredients>
               <Nutrition>Nutrition>
               <Image>https://www.rei.com/media/product/886801g</Image>
               <Brand>REI</Brand>
               <Categories></Categories>
                <Issuer>
                  <Company><![CDATA[Central Garden Distribution Company.]]></Company>
                 <Address></Address>
                  <City>Seattle</City>
                 <State>WA</State>
                 <Postal_Code></Postal_Code>
                 <Country>US</Country>
                 <Phone>866) 811-1395</Phone>
                </Issuer>
       </Product>
       <Product>
               <Uom>750 ML</Uom>
               <Description><![CDATA[Eno Leave No Trace Doublenest Hammock | Rei Co-op]]></Description>
               <Language>en</Language>
               <Website>www.thecorkscrew.com/</Website>
               <ProductWebPage> https://www.trianglewineco.com/catalog/product/12423/locations-wa-
               washington-red.html"</ProductWebPage>
               <Usage></Usage>
               <Ingredients><Ingredients>
               <Nutrition>Nutrition>
               <Image>https://storage-
               trianglewine.comcash.com/images/products/thumb_b425dea28f0060688b01570068d9c477.png
               \langle/Image>
               <Brand>Locations</Brand>
               <Categories>Orin Swift</Categories>
               <Issuer>
                  <Company><![CDATA[Central Garden Distribution Company.]]></Company>
                 <Address>2613 Chatham Road</Address>
                  <City>Springfield</City>
                  <State>IL</State>
                 <Postal_Code>62704</Postal_Code>
                  <Country>US</Country>
                 <Phone></Phone>
                </Issuer>
       </Product>
     </Products>
   </Body>
</UPCInformation>
```
Additionally, the V3 endpoint may return a price segment if prices are requested:

If you want price data (an extra charge item) include the value ",price" in the fieldname list:

http://digit-eyes.com/gtin/v3\_0/xml/?upc\_code=x&app\_key=x&signature=x&language=x&field\_names=x,price

```
 <Offers>
 <Offer>
   <CurrencyCode>AUD</CurrencyCode>
```

```
 <Date>2020-06-09 15:13:42</Date>
   <Price>52.1600</Price>
   <URL>https://www.fishpond.com.au/Kitchen/Grey-Poupon-Dijon-Mustard-10-oz/0054400015034</URL>
 </Offer>
 <Offer>
   <CurrencyCode>USD</CurrencyCode>
 <Date>2020-06-05 09:57:40</Date>
  <Price>4.5900</Price>
  <URL>https://shopfoodex.com/grey-poupon-dijon-mustard-squeeze-p-7575.html</URL>
 </Offer>
 <Offer>
   <CurrencyCode>USD</CurrencyCode>
  <Date>2020-06-02 04:03:13</Date>
  <Price>29.5900</Price>
  <URL>https://www.fishpond.com/Kitchen/Grey-Poupon-Dijon-Mustard-10-oz/0054400015034</URL>
 </Offer>
 <Offer>
  <CurrencyCode>USD</CurrencyCode>
  <Date>2020-04-12 09:08:07</Date>
   <Price>2.9800</Price>
  <URL>https://www.walmart.com/ip/Grey-Poupon-Dijon-Mustard-10-0-oz-Squeeze-Bottle/10801675</URL>
 </Offer>
 </Offers>
```
The V3 Endpoint can do system 4 numbers and also search by text.

#### <span id="page-29-0"></span>UPC/EAN CORRECTION/DELETION REQUEST

The request for deletion to which an XML response is requested includes the "r" parameter:

http://digit-eyes.com/gtin/v2\_0/xml/?upc\_code=n&app\_key=n&signature=x&language=x&r=1&reason=x

This transaction does not actually delete the code but flags it for the attention of the data curator. After flagging, the listing becomes invisible to other users until either confirmed or denied. If the code cannot be verified, the curator will delete it.

Correction transactions may be submitted only for individual UPCs, not for groups identified by text.

Required parameters:

- 1. **upc\_code:** is the UPC, EAN, GTIN, APN or JPN code for which information is desired;
- 2. **app key:** is the application identification key of the party making the request;
- 3. **signature:** created using the upc code and auth key. Code examples are in [Appendix D;](#page-50-2)
- 4. **language**: the two-character ISO language code for the preferred language of response ("en"," es", etc.)
- 5. **r**: suspense requested flag: the only acceptable value is '1'.

Optional (but recommended) Parameters:

6. **reason:** up to 512 characters of human-readable text explaining the cause of the request. This is an optional field, but failure to provide it may cause the data curator to deny the request or to send an email inquiring as to the reason if the code appears to be valid.

Signature calculator:<http://www.digit-eyes.com/gtin/> Your keys:<https://www.digit-eyes.com/cgi-bin/digiteyes.fcgi?action=myAccount>

**Note to developers:** Before activating your account for production, deletion requests will be parsed and returned with appropriate response codes, but no records will actually be deleted.

#### <span id="page-30-0"></span>UPC/EAN DELETION/CORRECTION REQUEST RESPONSE

The successful XML-format UPC deletion request will have http status code 204 and information formatted as shown:

```
<?xml version="1.0" encoding="UTF-8" standalone="yes"?>
<UPCDelete>
  <Version>2.0</Version>
  <Header>
    <Sender>
      <Name>Digital Miracles</Name>
     </Sender>
   </Header>
   <Body>
    <ReturnCode>100</ReturnCode>
    <UPC>9780545137645</UPC>
  </Body>
</UPCDelete>
```
#### <span id="page-31-0"></span>UPC/EAN UPSERT REQUEST

An upsert request for which an XML response is required is submitted to the endpoint in the following format:

```
http://digit-eyes.com/gtin/v2_0/xml/ 
?upc_code=x&app_key=x&signature=x&language=x&description=x[&optional parameters]
```
Upsert transactions may be submitted only for individual UPCs, not for groups identified by text.

#### Required parameters

- 1. **upc\_code:** is the UPC, EAN, GTIN, APN or JPN code for which information is desired;
- 2. **app key:** is the application identification key of the party making the request;
- 3. **signature:** created using the upc\_code and auth\_key. Code examples are in [Appendix D;](#page-50-2)
- 4. **language**: the ISO 639-1 2-character language code identifying the preferred language of response ("en"," es", etc.);
- 5. **description:** up to 255 characters of short descriptive text for the item.

#### Optional Parameters

- 6. **uom:** Unit of measure: up to 128 characters that describe the item size such as '24 ounces', '12 pieces', or even just "1".
- 7. **website:** the web site where more information can be found about this item (512 characters; the root of the product web page will be used if that is supplied and this field is empty.)
- 8. **product\_web\_page:** web page where more information can be found about this item (512 characters);
- 9. **image:** location of an image of the item (512 characters);
- 10. **usage:** romance description of the item, usage instructions if available (no length limit);
- 11. **ingredients:** elements from which the item is made (no length limit);
- 12. **nutrition:** if nutritional data if appropriate (no length limit);
- 13. **brand:** product brand
- 14. **categories:** comma-separated list of categories or tags that should be associated with the item, listed in increasing order of importance (most important tag is on the right end of the string, least important on the left);
- 15. **manufacturer\_name<sup>2</sup> :** manufacturer name;
- 16. **manufacturer\_address:** manufacturer location: street address;
- 17. **manufacturer\_address2:** manufacturer location: suite, additional address;

 $^2$  At a minimum, city and country must be provided with the manufacturer name when supplying manufacturer information.

- 18. **manufacturer\_city:** manufacturer location: city;
- 19. **manufacturer\_state:** manufacturer location: state (2 characters max);
- 20. **manufacturer\_postal\_code:** manufacturer location: postal code;
- 21. **manufacturer\_country:** manufacturer country;
- 22. **manufacturer\_phone:** manufacturer phone;
- 23. **manufacturer\_contact:** manufacturer email or contact name.

**Note to developers:** Before activating your account for production, upsert requests will be parsed and returned with appropriate response codes, but will not be applied to the database. After activation, all upsert requests are provisional until reviewed and approved by the data curator.

Signature calculator:<http://www.digit-eyes.com/gtin/> Your keys:<https://www.digit-eyes.com/cgi-bin/digiteyes.fcgi?action=myAccount>

#### <span id="page-33-0"></span>UPC/EAN UPSERT REQUEST RESPONSE

The successful XML-format UPC deletion request will have http status code 201 and information formatted as shown:

```
<?xml version="1.0" encoding="UTF-8" standalone="yes"?>
<UPCUpsert>
  <Version>2.0</Version>
  <Header>
    <Sender>
      <Name>Digital Miracles</Name>
     </Sender>
   </Header>
   <Body>
    <ReturnCode>0</ReturnCode>
    <ReturnCode>Success</ReturnCode>
    <UPC>9780545137645</UPC>
   </Body>
</UPCUpsert>
```
# <span id="page-34-0"></span>CSV MULTIPLE-TRANSACTION API FUNCTIONS

#### <span id="page-34-1"></span>UPC/EAN DATA REQUEST

This batch feature allows appropriately authorized and authenticated users to submit a list of UPC or EAN numbers for which information is requested. Batch transactions may be submitted only for individual UPCs, not for text arguments.

The endpoint is accessed:

https://www.digit-eyes.com/cgi-bin/digiteyes/api.cgi?action=Download

The response is an HTML page with a link to a .csv file with the results of the transaction.

The numbers are submitted in a file formatted as comma-separated values (.CSV format). CSV is a standard file format that can be produced by Excel and other similar programs. A sample downloadformat CSV file is here:

#### <http://www.digit-eyes.com/data/demoDownloadList.csv>

The first row of the .csv file conventionally contains the titles of each column of data in the spreadsheet; the rest of the rows contain the data.

Only one field is required for retrieval:

1. **upc code:** UPC or EAN code. Should be 12 or 13 characters (leading zeros may be omitted). If this field cannot be validated, an error message will appear in the output file.

In the first row of the input file, include the names of the fields that should be downloaded, one field name per column. Spacing and capitalization are ignored within the titles, but spelling is important. Fields names that are not recognized will be ignored and an error message shown after processing. Field names that may be requested:

- 1. **description:** The title (short description) of the item (up to 255 characters)
- 2. **uom:** Unit of measure: up to 128 characters that describe the item size or weight. Examples might be '24 ounces', '750 ml', '12 pieces', or even just "1".
- 3. **brand:** product brand
- 4. **language:** the language of listing (ISO 639-1 2-character language code)
- 5. **website:** the web site where more information can be found about this item (512 characters; the root of the product web page will be used if that is supplied and this field is empty.)
- 6. **product web page:** web page where more information can be found about this item (512 characters);

CSV Multiple-Transaction API

- 7. **image:** location of the authoritative image of the item (512 characters);
- 8. **thumbnail URL:** location of a thumbnail image of the item (512 characters). Please note this is an extra charge feature, it is charged only if the requested thumbnail is available and supplied;
- 9. **thumbnail width:** location of an image of the item (512 characters);
- 10. **thumbnail height:** location of an image of the item (512 characters);
- 11. **usage:** romance description of the item, usage instructions if available (no length limit);
- 12. **ingredients:** elements from which the item is made (no length limit);
- 13. **nutrition:** nutritional data if available (no length limit);
- 14. **formattedNutrition:** JSON-formatted nutrition data if available (no length limit; applies to data with US-format nutrition information only.)
- 15. **categories:** provide a list of product categories and tags that apply to this item in a commaseparated list (no length limit);
- 16. **manufacturer name:** manufacturer name
- 17. **manufacturer address:** manufacturer location: street address
- 18. **manufacturer address 2:** manufacturer location: suite, additional address
- 19. **manufacturer city:** manufacturer location: city;
- 20. **manufacturer state:** manufacturer location: state or political entity;
- 21. **manufacturer postal code:** manufacturer location: postal code
- 22. **manufacturer country:** manufacturer country
- 23. **manufacturer phone:** manufacturer phone
- 24. **manufacturer contact:** manufacturer email or contact name
- 25. **GCP:** Global Company Prefix
- 26. **GCP Company:** Company name of the CGP holder
- 27. **GCP GLN:** Global Location Number
- 28. **GCP address 1:** GCP holder's location: street address
- 29. **GCP address 2:** GCP holder's location: suite, additional address
- 30. **GCP city:** GCP holder's location: city;
- 31. **GCP state:** GCP holder's location: state or political entity;
- 32. **GCP postal code:** GCP holder's location: postal code
- 33. **GCP country:** GCP holder's country
- 34. **GCP phone:** GCP holder's phone
- 35. **GCP contact:** GCP holder's email or contact name
- 36. **GCP phone:** GCP holder's email or contact name
- 37. **GCP fax:** GCP holder's email or contact name

V3 data (price data and System 4 numbers) are not currently available in the CSV content.

CSV Multiple-Transaction API

Demonstration: <http://www.digit-eyes.com/gtin/> Signature calculator: http://www.digit-eyes.com/gtin/ Your keys:<https://www.digit-eyes.com/cgi-bin/digiteyes.fcgi?action=myAccount>

#### <span id="page-37-0"></span>UPC/EAN DATA REQUEST RESPONSE

The status and results of the processing response appear in an HTML page with an http status code of 200. The page includes a link to a downloadable .csv-format file. Data is also provided to show:

- The on-screen report lists and UPC/EAN codes that could not be processed due to checksum errors or the presence of non-numeric characters and gives processing totals;
- Within the output:
	- o codes that could not be processed have an error messages in the "description" field;
	- o codes that were not found have an "item not found" error message in the "description" field;
	- o input codes appear in column "A"; if the code had to be expanded or corrected prior to lookup, the corrected code is listed n column "B"

#### <span id="page-38-0"></span>UPC/EAN UPSERT REQUEST

This batch feature allows appropriately authorized and authenticated users to submit a file of UPC/EAN data to be added or updated into the database. The data is formatted as a commaseparated value (.csv) file. CSV is a common file format that can be produced by spreadsheet programs such as Excel.

The first row of the .csv file conventionally contains the titles of each column in the spreadsheet; the rest of the rows contain the data.

Batch transactions may be submitted only for individual UPCs, not for text arguments.

Required fields:

- 1. **code:** UPC or EAN code. Should be 12 or 13 characters (leading zeros may be omitted). If this field cannot be validated, the entire row of data will be omitted;
- 2. **description:** The title of the item (up to 255 characters);
- 3. **language:** the ISO 639-1 2- character language code. The following languages are currently supported:

e. fr: French

- a. da: Danish
- b. de: German
- c. en: English f. fi: Finnish
- d. es: Spanish g. it: Italian
	- h. nl: Dutch
- i. no: Norwegian
- j. pl: Polish
- k. pt: Portuguese
- l. sv: Swedish

#### Optional fields

- 4. **uom:** Unit of measure: up to 128 characters that describe the item size such as "24 ounces", "750 ml", "12 pieces", or even just "1".
- 5. **website:** the web site where more information can be found about this item (512 characters; the root of the product web page will be used if that is supplied and this field is empty.)
- 6. **product\_web\_page:** web page where more information can be found about this item (512 characters);
- 7. **image:** location of an image of the item (512 characters);
- 8. **usage:** romance description of the item, usage instructions if available (no length limit);
- 9. **ingredients:** elements from which the item is made (no length limit);
- 10. **nutrition:** if nutritional data if appropriate (no length limit);
- 11. **brand:** product brand
- 12. **categories:** comma-separated list of categories or tags that should be associated with the item, listed in increasing order of importance (most important tag is on the right end of the string);

CSV Multiple-Transaction API

- 13. **manufacturer\_name:** manufacturer name;
- 14. **manufacturer\_address:** manufacturer location: street address;
- 15. **manufacturer\_address2:** manufacturer location: suite, additional address;
- 16. **manufacturer\_city:** manufacturer location: city;
- 17. **manufacturer\_state:** manufacturer location: state (2 characters max);
- 18. **manufacturer\_postal\_code:** manufacturer location: postal code;
- 19. **manufacturer\_country:** manufacturer country;
- 20. **manufacturer\_phone:** manufacturer phone;
- 21. **manufacturer\_contact:** manufacturer email or contact name.

**Note to developers:** Before activating your account for production, upsert requests of this type will not be processed. After activation, all upsert requests are provisional until reviewed and approved by the data curator.

A sample CSV upload file is available here:<http://www.digit-eyes.com/data/demoDownloadList.csv>

Signature calculator: http://www.digit-eyes.com/gtin/ Your keys:<https://www.digit-eyes.com/cgi-bin/digiteyes.fcgi?action=myAccount>

# <span id="page-40-0"></span>UPC/EAN UPSERT REQUEST RESPONSE

The result of a batch file upsert operation is an on-screen report that totals the number of records added. Any requests that could not be processed will be shown with an error message explaining the error.

#### <span id="page-41-0"></span>DELAYED RETRIEVAL

Growth of the database is stimulated, in part, by unsuccessful search activity. When an item is not found, particularly if the action is initiated through the API, the hypersearch operation attempts to locate it. The impact of this process is that items that are frequently or recently searched tend to have information added to the database shortly after a failing access.

This batch feature enables customers who are using the Single-Transaction API to receive notification and updates when the indexers locate information for an item number that had been previously requested and returned as "not found".

The request for delayed retrieval in CSV format is submitted as a POST operation to the endpoint:

[http://digit-eyes.com/gtin/v2\\_0/csv/delayedRetrieval](http://digit-eyes.com/gtin/v2_0/csv/delayedRetrieval) ?app\_key=x&auth\_key=x&language=x&field\_names=x

#### <span id="page-42-0"></span>**APPENDIX A: A FEW USEFUL FACTS ABOUT UPC / EAN CODES**

The Universal Product Code (UPC) is a barcode symbology (i.e., a specific type of barcode) that is widely used in North America, in the United Kingdom, Australia, New Zealand, and other countries for tracking trade items in stores. Its most common form, the UPC-A, consists of 12 digits uniquely assigned to each trade item. Along with the related EAN barcode, the UPC is the barcode mainly used for scanning trade items at the point of sale, per GS1 specifications.<sup>3</sup> UPC data structures are a component of GTINs (Global Trade Item Numbers). All of these data structures follow the global GS1 specification, which is based on international standards. Some retailers (clothing, furniture) do not use the GS1 System but use other bar code symbologies such as code 128 or code 39 and other article number systems. Other retailers use the EAN/UPC bar code symbology but without using a GTIN (for products brands sold at such retailers only)<sup>4</sup>.

The UPC/EAN numbers are managed worldwide by GS1, an international not-for-profit association with member organizations in most countries<sup>5</sup>. The GS1 association issues the codes in the U.S.

The UPC/EAN does not indicate the product manufacturer (as many people believe) but, instead, identifies the party that has trade responsibility for the item. While these are often the same entity, this is not necessarily always the case.

UPC/EAN codes are composed of several sections, each of which is useful. Consider this code: 080480280024

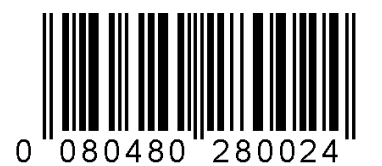

- The above is a 13-digit version of a full 14-byte GTIN number 000 80408 28002 4;
- The first three digits tell you which country (in this case, **000** or **00** means the U.S.). A complete list of code ranges and their assignments is in Appendix B of this document.
- The value **80480** indicates the party that has trade responsibility for the item. This number is within the address space of the U.S. numbers; the same number in another country will indicate a different business entity. The local authority for the country assigns the number. In this case, the number was issued by the U.S. GS1 and is assigned to *Bacardi USA, Inc. 2701 South Le Juene Road, Coral Gables FL, 33134, US*<sup>6</sup>

<sup>3</sup> EAN/UPC <http://www.gs1us.org/resources/standards/ean-upc>

<sup>4</sup> Universal Product Code, Wikipedi[a http://en.wikipedia.org/wiki/Universal\\_Product\\_Code](http://en.wikipedia.org/wiki/Universal_Product_Code)

<sup>&</sup>lt;sup>5</sup> Overview of GS1, GS1,<http://www.gs1.org/>

<sup>&</sup>lt;sup>6</sup> For a useful source of such information:<http://gepir.gs1.org/v32/xx/gtin.aspx?Lang=en-US>

#### Appendix A: About UPC/EAN Codes

- **28002** is the inventory stocking number of the item. Once issued, the business "owns" and administers its own address space. Bacardi ("**80480")** assigned the value ("**28002").**
- The last number, **4**, is a check digit for the other numbers. This number is calculated from the preceding values, as will be explained below.
- [Looking up the number in the database,](http://www.digit-eyes.com/cgi-bin/digiteyes.fcgi?upcCode=00080480280024&action=lookupUpc) you'll find that it is Grey Goose Vodka.
- Cheers!

Calculating the check digit for a UPC is simple and should be routinely performed as part of scanning to ensure the scan occurred correctly.

- The check digit is calculated by taking the base number without the check digit: ("008048028002") and, if necessary, adding a leading zero to pad the number to an odd number of digits. Starting little-endian numbering of the digit positions at 0:
	- $\circ$  the digits in the even-numbered positions are added and the sum multiplied by 3;
	- o The digits in the odd-numbered positions are added;
	- $\circ$  The sum of the two operations is divided by 10, and the remainder subtracted from the next highest multiple of 10;
	- $\circ$  If the answer is 10 (because the remainder is zero), the check digit is 0;
	- $\circ$  Given a 14-byte array named @parts with individually-addressable bytes numbered 0-13:

checkDigit =  $(10 - (((@parts[0] + @parts[2] + @parts[4] + @parts[6] + @parts[8] +$ @parts[10] + @parts[12]) \*3) + (@parts[1] + @parts[3] + @parts[5] + @parts[7] +  $@parts[9] + @parts[11] + @parts[13]))$  % 10));

- In the case above:
	- o Start with the base number: 080480280024
	- o Remove the existing check digit (4): 08048028002
	- o zero pad to the left to create a 13-byte root: 0008048028002
	- $\circ$  Perform the following calculation to determine whether the check digit is correct 0008048028002

The digits in the odd-numbered (green) positions are added together and the sum is multiplied by 3. The other numbers are added together also and added to the first sum. The result is divided by 10, and the remainder (indicated by the "%" sign in the following example) is subtracted from 10. The calculation result is truncated to the right-most byte and becomes the check digit:

checkDigit =  $(10 - (((0+0+8+2+0+2)*3) + (0+8+4+0+8+0)) % 10));$ (simplified to) checkDigit =  $(10 - (((12 * 3) + 20) % 10)$ ); (simplified to) checkDigit =  $(10 - ((36 + 20) %10)$ ;

(simplified to) checkDigit =  $(10 - (46 % 10))$ ; (simplified to) checkDigit =  $(10 - 6)$ ; (simplified to) checkDigit = 4;

- $\circ$  the 14-digit GTIN number, thus, is 000 80480 28002 4
- $\circ$  the number that will probably appear on this item in the U.S. is 0 80480 28002 4

As a parenthetical note, some UPC/EAN codes are compressed and must be unpacked before use. These codes are eight characters in length (or less) and start with a zero to indicate that the number is zero-suppressed.

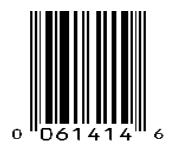

These are typically used for where the label has to fit in a tiny space and may consist of as few as five digits. An example would be a can of tuna that is curved too acutely to allow the code to be read when placed around the can and where the can is not tall enough to allow the use of a complete code when the code is placed vertically.

The digit in the last position indicates where zeros are to be interpolated into the number and how many zeros should be interpolated. The code, once expanded, is the same as any other UPC/EAN code in format. Compressed UPCs are uncommon, so the method of their expansion is not discussed here.

Some UPC/EAN codes have special meanings:

- Codes that start with "02" or "2" are for private use. They are locally assigned codes that the stores used for conveying price and/or weight information. Typical examples would be random-weight packaged meat or produce. One-half of the code is used to indicate the product, and the other is used for the number of units (e.g., ounces, grams, etc.). At checkout, the POS system for the store calculates the price to be charged for the itemby looking up the product number, finding the current price per unit, and multiplying the price from the system by the number of units stated on the UPC label. These numbers are not stored in the Digit-Eyes database.
- Codes that start with "03" or "3" are OTC pharmaceuticals. The leading number(s) are followed by the National Drug Code ("NDC") for the product, and the check digit is calculated in the usual manner. The NDC codes are issued by the controlling health authority for the country. In the U.S., this is the FDA<sup>7</sup>. These numbers are available from Digit-Eyes.

<sup>7</sup> For more information: National Drug Code Directory, US Food & Drug Administration, https://www.fda.gov/drugs/drugapprovals-and-databases/national-drug-code-directory

#### Appendix A: About UPC/EAN Codes

- Codes that start with "4" are also locally assigned. These are sometimes called "System 4" or "Private UPC codes" and typically indicate a product that the store has on temporary special, where the store wants to override the public code or where the item has no public code at all. Examples might be a product manufactured to the business entity's specification or a product where the store does not want the public UPC number to be known. Anyone who needs to create a UPC number for an article that doesn't already have one can use any number like this and be sure that it won't conflict with a formally assigned number. However, there is no reason that another retailer cannot use the same number. So, such a UPC can and does mean something different depending on who you ask. Such numbers are available in the Digit-Eyes UPC database, but there are cases where the number indicates more than one product. Therefore, looking up a system 4 number in the Digit-Eyes database may result in multiple answers, each for a different issuing entity.
- Codes that start with "05" are for coupons. It is not uncommon that the balance of the code indicates the product to which the coupon applies, but this is by no means certain. Most coupons today in the U.S. do not use UPC but instead use the GS1 DataBar code<sup>8</sup>. These numbers are not stored in the Digit-Eyes database.
- All numbers which start with "978" or "979" are books, and the numbers derive from the old Bookland codes. These are called ISBNs ("International Standard Book Number") and issued by the International ISBN agency rather than GS1<sup>9</sup>. All numbers that start with "977" are serial publications such as magazines or newspapers. The ISSN number, less its check digit is a component of a barcode of this type<sup>10</sup>. Digit-Eyes has some of these numbers, but since such items are not generally of interest to our unsighted users, these numbers are only added at the specific request of our customers.

<sup>8</sup> GS1 Databar Barcodes, GS1, https://www.gs1.org/standards/barcodes/databar

<sup>9</sup> ISBN, International ISBN Agency, https://www.isbn-international.org/content/what-isbn

<sup>10</sup> About ISSN Numbers, Computalabel.com, http://www.computalabel.com/aboutissn.htm

### <span id="page-46-0"></span>**APPENDIX B: UPC/EAN COUNTRY CODES**

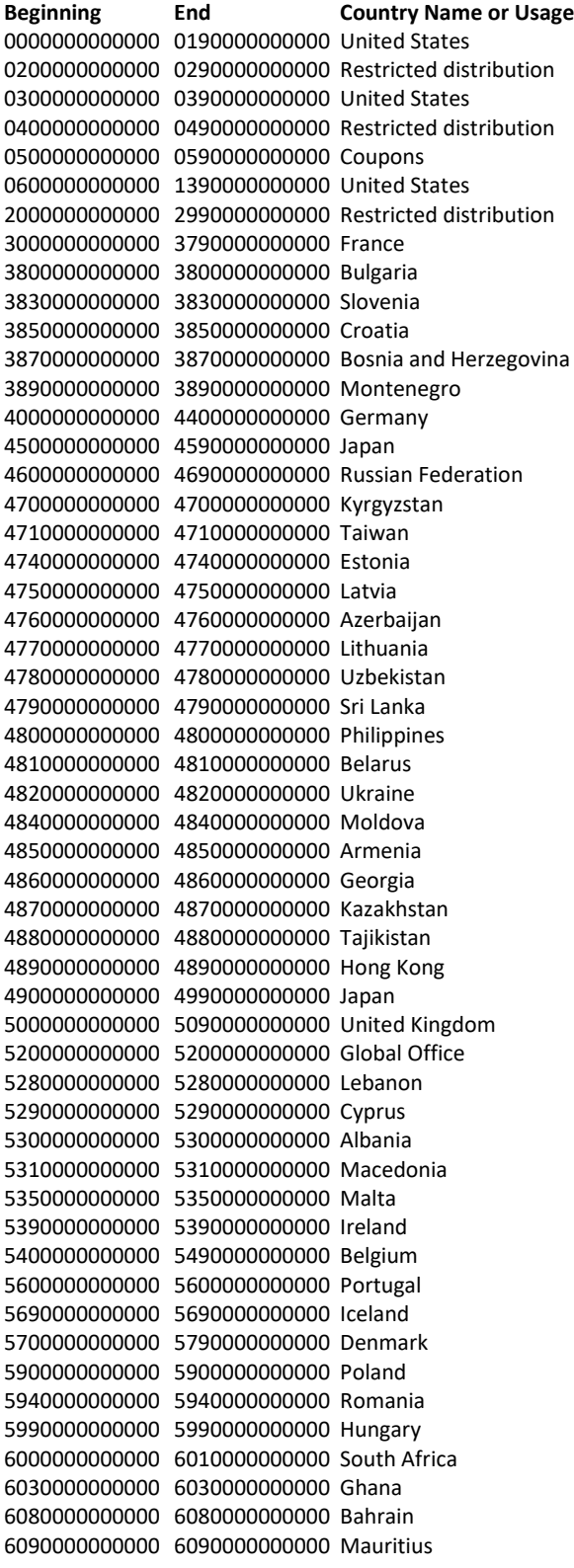

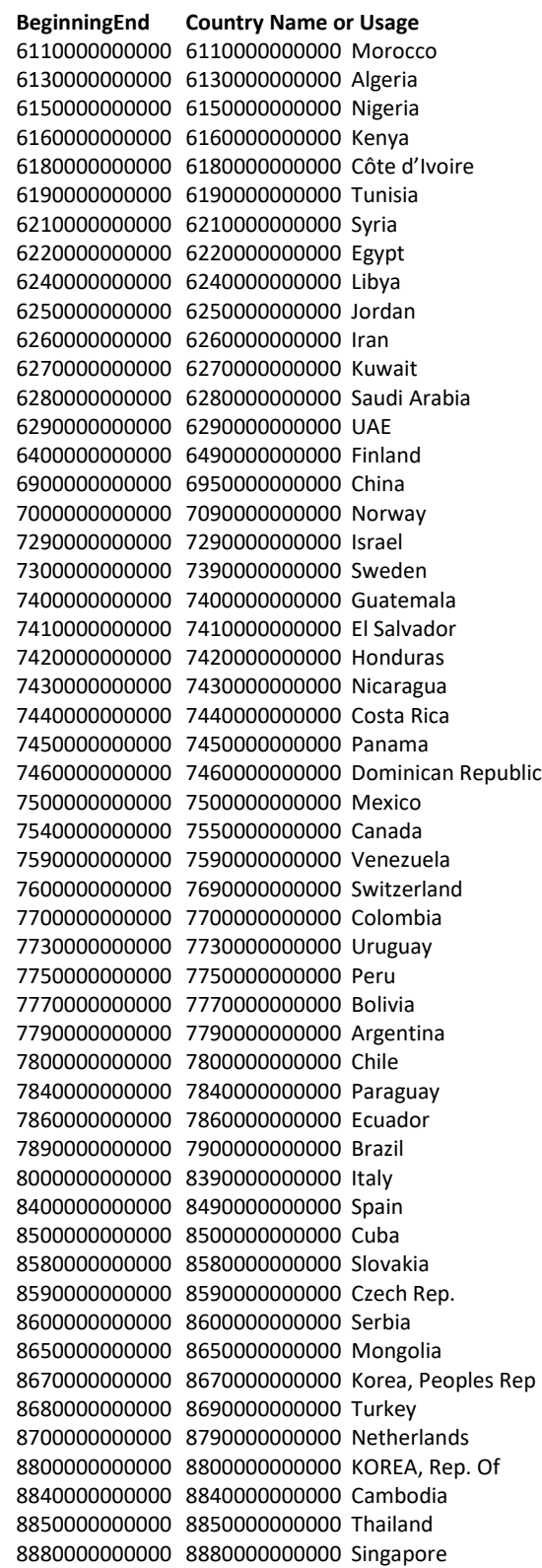

# Appendix B: UPC / EAN Country Codes

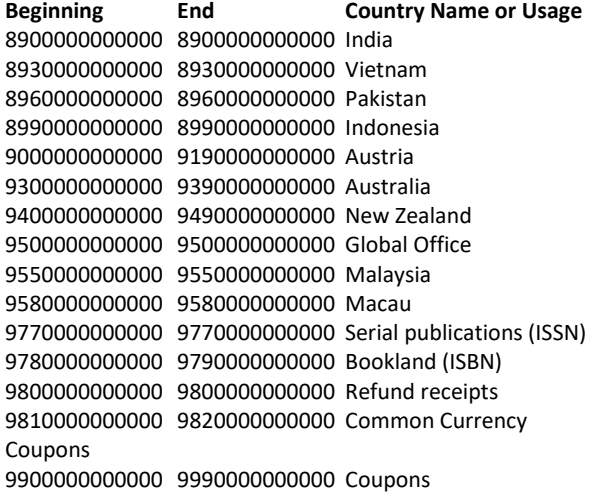

#### <span id="page-48-1"></span><span id="page-48-0"></span>**APPENDIX C: ERROR MESSAGES**

#### DATA RETRIEVAL OPERATION

#### DATA RETRIEVAL OPERATION: HTTP STATUS CODES

It is expected that the users of JSON will use the HTTP status codes to determine success or failure. The API uses the following HTTP status codes:

200 ok 400 UPC/EAN Code or Search Text invalid 401 Signature invalid 402 Requires funding 404 UPC/EAN not found

#### DATA RETRIEVAL OPERATION: RETURN CODES

Return codes are supplied to clarify the cause of failures and to provide information about the data returned:

0 = Successful transaction (http status code 200). Omitted in JSON response; use HTTP status code to determine success or failure.

1 = UPC information not on file, but GCP information is, returning GCP company data (http status code 200)

2 = UPC / GCP numbers not on file; information provided from private database; (http status code 200). Private databases are available by special arrangement only; this return code will not be found in most implementations.

3 = UPC not found, information provided from GCP + private database; (http status code 200). Private databases are available by special arrangement only; this return code will not be found in most implementations.

4 = (Used only in the V2 API) This is a locally-assigned UPC (a 13-digit code starting with "04" or a 12-digit code starting with "4".) Each store uses this number differently, so this code does not have a defined meaning. (http status code is 200)

5 = This is a coupon code (a 13-digit code starting with "05" or a 12-digit code starting with "5".) Each manufacturer codes their coupons differently, so there is no name or value defined for this code; (http status code 200). Most coupons today do not use UPC coding, but, instead, use GS1 [DataBar](http://www.databar-barcode.info/coupon-encoder/) (which permits more explicit information about coupons.) 6 = This is a locally-assigned UPC used for items of random weight such as meat, fish or product. (It is a 13-digit code starting with "02" or a 12-digit code starting with "2".) Random Appendix C: Error Messages

weight UPCs are a way of price-marking an item. This item cost \$price. (http status code 200) 7 = This is a private code (a 13-digit code starting with "000000" or a 12-digit code starting with "000000".) Each store uses these numbers differently, so the code does not have a defined meaning. (http status code 200)

999 = UPC/EAN code not found (http status code 404)

998 = UPC/EAN code not supplied (http status code 400)

- 997 = Search request not acceptable conflict with reserved terms (http status code 400)
- 996 = Application key not supplied or invalid (http status code 401)
- 995 = UPC/EAN code not valid (http status code 400)
- 994 = Unknown operation requested (http status code 400)
- 992 = Valid signature required (http status code 401)
- 666 = Account requires funding, data cannot be delivered (http status code 402)

#### <span id="page-49-0"></span>DELETE OPERATION

#### DELETE OPERATION: HTTP STATUS CODES:

It is expected that the users of JSON will use the HTTP status codes to determine success or failure. The codes that may be returned are:

204 ok 304 Not modified 400 UPC/EAN Code invalid 401 Signature invalid 402 Requires funding 404 UPC/EAN not found

#### DELETE OPERATION RETURN: CODES

Return Codes are supplied to clarify the cause of failures and to provide information about the data returned:

0 = Successful transaction (http status code 204). Omitted in JSON response. 999 = UPC/EAN code not found (http status code 404) 998 = UPC/EAN code not supplied (http status code 400) 996 = Application key not supplied or invalid (http status code 401) 995 = UPC/EAN code not valid (http status code 400) 992 = Valid signature required (http status code 401)

991 = Deletions not allowed at this time (http status code 304)

990 = Language must be specified (http status code 400)

#### <span id="page-50-0"></span>UPSERT OPERATION

#### UPSERT OPERATION: HTTP STATUS CODES:

It is expected that the users of JSON will use the HTTP status codes to determine success or failure. The codes that may be returned are:

201 ok 400 Code not supplied 401 Signature invalid 402 Requires funding 404 UPC/EAN not found

#### UPSERT OPERATION: RETURN CODES

Return Codes are supplied to clarify the cause of failures and to provide information about the data returned:

0 = Successful transaction (http status code 201). This element is omitted in JSON response; use HTTP status code to determine success or failure. 995 = UPC/EAN code not valid (http status code 400) 996= Application key not supplied or invalid (http status code 401) 992 = Valid signature required (http status code 401) 990 = Language must be specified (http status code 400)

#### <span id="page-50-1"></span>DELAYED RETRIEVAL OPERATION

0 = Successful transaction (http status code 201). This element is omitted in JSON response; use HTTP status code to determine success or failure.

993 = Authorization key required (http status code 401)

666 = Account requires funding, data cannot be delivered (http status code 402)

<span id="page-50-2"></span>665 = Request must be processed in batch, please contact [support@digit-eyes.com](mailto:support@digit-eyes.com) (http status code 413)

#### <span id="page-51-0"></span>**APPENDIX D: SIGNING THE REQUEST**

Each request for information must be signed. The "signature" is an encrypted version of the search argument: the seach text field (including spaces), or the contents of the upc code field. This value is SHA-1 hashed with your authorization key. Examples are shown below, and you can use the demo at<http://digit-eyes.com/gtin/> to validate your signature creation results.

#### <span id="page-51-1"></span>OBJECTIVE C EXAMPLE

To create a signature, we provide a category in objective C that takes a string and a key and returns the encoded value where UPCCode is the UPC or EAN code, and AuthKey is your authorization key (use the field "UPCCode" to contain the search text if this is a text-based search request):

```
#import "NSString+SHA1.h"
NSString *hashedValue = [UPCCode hashedValue:AuthKey];
```
Download: <http://www.digit-eyes.com/specs/codeLibrary/NSString+SHA1.zip>

#### <span id="page-51-2"></span>C# EXAMPLE

Where Arg has the contents of the search text or upc code field, and AuthKey is your authorization key:

```
/// Product code that is to be used in the query is Arg
/// Hash that is to be used to create the siguature is AuthKey
private string GetDigitEyesVerificationCode(string Arg)
        {
            var hmac = new HMACSHA1(Encoding.UTF8.GetBytes(AuthKey));
           var m = hmac.ComputeHash(Encoding.UTF8.GetBytes(Arg));
            return Convert.ToBase64String(m);
         }
```
#### <span id="page-51-3"></span>PHP EXAMPLE

Where \$upc\_code is the UPC or EAN code, and \$auth\_key is your authorization key (use the field "Supc\_code" to contain the search text if this is a text-based search request)::

```
<?php
#
# Digit-Eyes Code to Generate and Output JSON
#
#****Dynamic UPC from form****
// $upc_code = $ GET["upc"];
#****Hard Code Test UPC****
$upc code = '016000483668';#****Substitute Your Auth Key****
$auth key = 'xxxxxxxxxx';
#****Substitute Your App Key****
$app_key = 'yyyyyyyyyyy';
#****Generates API Signature****
$signature = base64 encode(hash hmac('shal', $upc code, $auth key, $raw output = true));
#***Dynamic UPC Production***
```
#### Digital Miracles UPC/EAN API Implementation Guide **Page 1986** Page | 52

#### Appendix D: Signing the Request

```
//$url = 'https://digit-eyes.com/gtin/v2_0/?upc_code='.$_GET["upc"].'&app_key='. $app_key 
.'&language=en&field_names=all&signature='. $signature .'';
#***Hard Code UPC Test***
$url = 'https://digit-eyes.com/gtin/v2_0/?upc_code='. $upc_code .'&app_key='. $app_key 
.'&language=en&field_names=all&signature='. $signature .'';
$ch = curl_init($url);
curl_setopt($ch, CURLOPT_TIMEOUT, 5);
curl_setopt($ch, CURLOPT_CONNECTTIMEOUT, 5);
curl_setopt($ch, CURLOPT_RETURNTRANSFER, true);
\deltadata = curl exec(\deltach);
curl_close($ch);
echo $data;
?>
```
#### <span id="page-52-0"></span>PERL EXAMPLE

Where \$arg has the contents of the search text or upc code field and \$auth key is your authorization key (use the field "UPCCode" to contain the search text if this is a text-based search request):

```
use Digest:: HMAC SHA1 qw(hmac sha1 hmac sha1 hex);
my $hmac = Digest:: HMAC SHA1->new($auth key);
$hmac->add($arg);
my $signature = $hmac->b64digest;
my $paddingRequired = 4-(length(Ssignature) % 4);$signature .= substr("====", 0, $paddingRequired) if ($paddingRequired);
```
#### <span id="page-52-1"></span>PYTHON EXAMPLE

Where arg has the contents of the search\_text or upc\_code field, and auth\_key is your authorization key

```
import base64
import hashlib
import hmac
def make auth token(arg, auth key):
  sha hash = \overline{h}mac.new(auth key, arg, hashlib.sha1)
  return base64.b64encode(sha_hash.digest())
```
#### <span id="page-52-2"></span>VBScript EXAMPLE

#### Where Arg has the contents of the search\_text or upc\_code field, and AuthKey is your authorization key:

```
Private Function GetDigitEyesVerificationCode(Arg As String) As String 
Dim hmac = New HMACSHA1(Encoding.UTF8.GetBytes(AuthKey)) 
Dim m = hmac.ComputeHash(Encoding.UTF8.GetBytes(Arg)) 
Return Convert.ToBase64String(m) 
End Function
```
#### <span id="page-53-0"></span>**APPENDIX E: USING AND FORMATTING NUTRITION DATA**

Nutrition labeling data varies by country. For products that have U.S. –format nutrition labeling, the information may be obtained in the "formattedNutrition" variable. The U.S. standard is explained in this online article from the FDA: [How to Understand and Use the Nutrition Facts Label.](http://www.fda.gov/Food/IngredientsPackagingLabeling/LabelingNutrition/ucm274593.htm) Standards for displaying the label are explained in this FDA article: [Guidance Documents: Labeling & Nutrition.](http://www.fda.gov/Food/GuidanceRegulation/GuidanceDocumentsRegulatoryInformation/LabelingNutrition/ucm064904.htm)

The formatted nutrition data is presented in JSON or XML format. The data elements consist of a nutrient name (such as "biotin") and up to two values. The value "qty" contains the quantity of the nutrient present, and the "dv" field contains the percent daily value for the nutrient:

- The % Daily Values are based on the daily value recommendations for key nutrients for a 2,000 calorie daily diet. As a general rule, trace nutrients such as vitamins and minerals have only the %DV field. However, in the case of products designed for infants and very young children, the trace nutrients may have the quantity field populated rather than the %DV field because the number of calories per day may vary widely by the child's age.
- Protein does not have a % DV. Per the FDA, this is because current scientific evidence indicates that protein intake in the U.S. is not a public health concern.

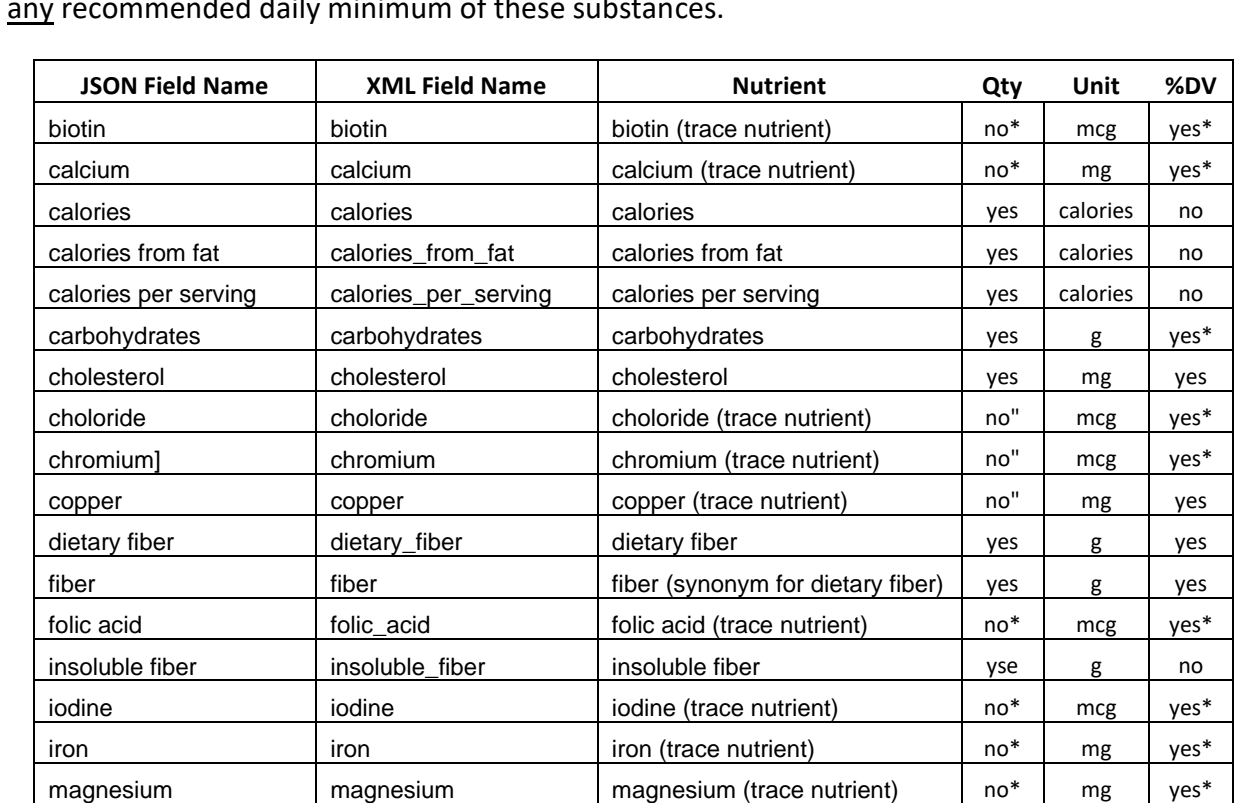

• Trans fats and sugars have no % DV. Per the FDA, there is insufficient evidence to establish any recommended daily minimum of these substances.

# Appendix E: Using and Formatting Nutrition Data

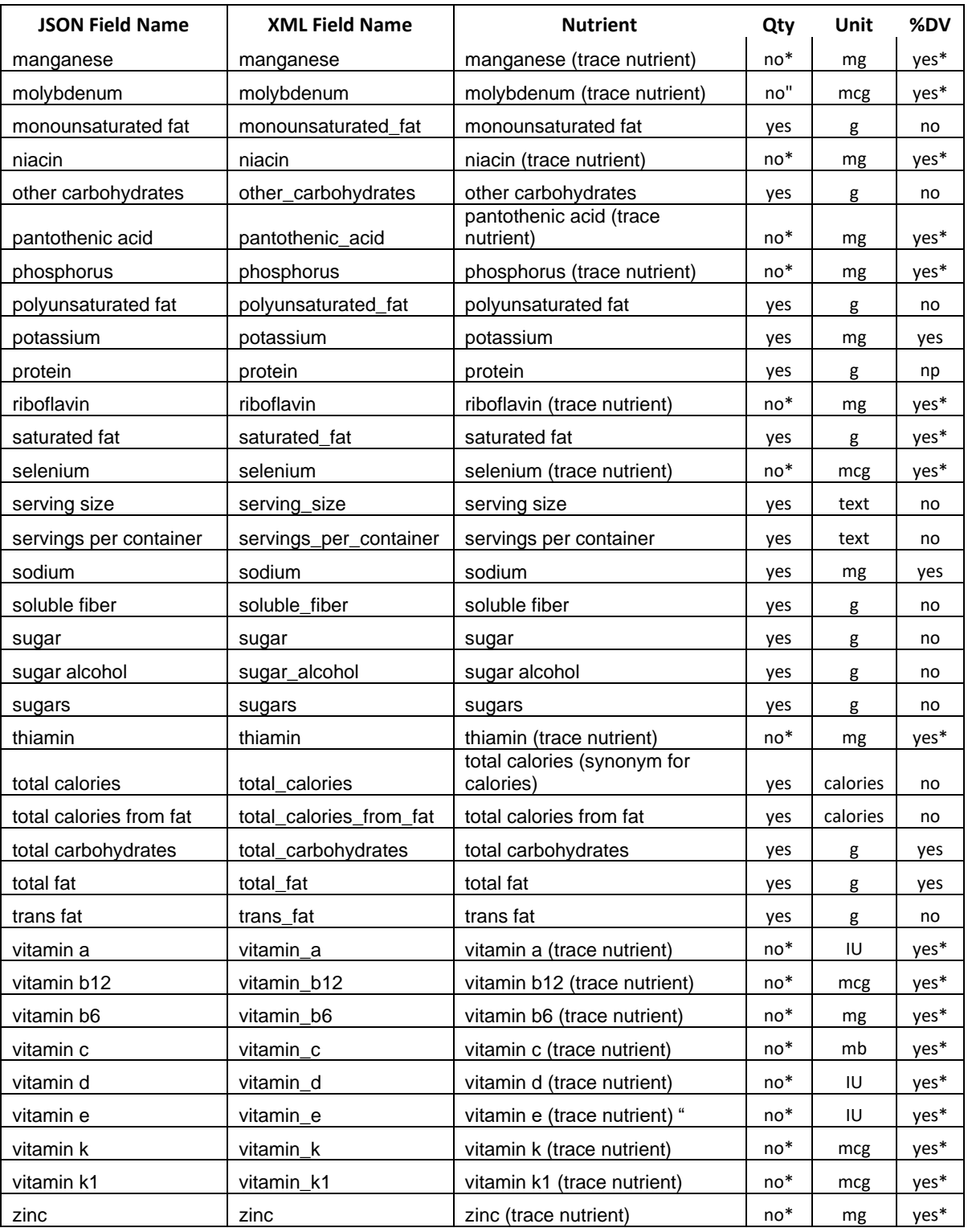

Two additional fields are also available in the formattedNutrition segment: Allergy warnings and Additional warnings (allergy\_warnings and additional\_warnings for the XML version).